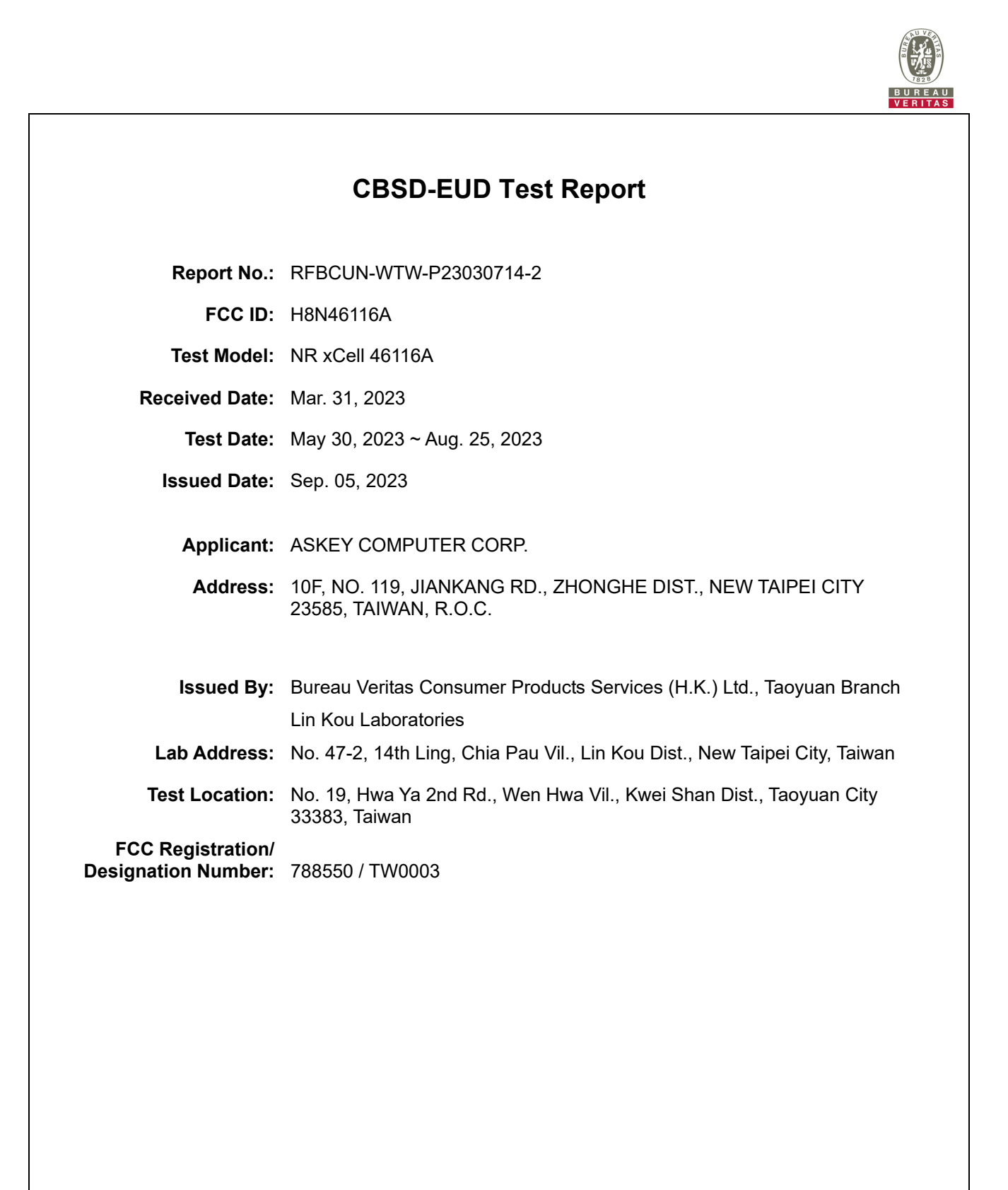

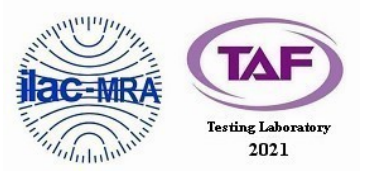

This report is governed by, and incorporates by reference, the Conditions of Testing as posted at the date of issuance of this report at http://www.bureauveritas.com/home/about-us/our-business/cps/about-us/terms-conditions/ and is intended for your exclusive use. Any copying or replication of this report to or for any other person or entity, or use of our name or trademark, is permitted only with our prior written permission. This report sets forth our findings solely with respect to the test samples identified herein. The results set forth in this report are not indicative or representative of the quality or characteristics of the lot from which a test sample was taken or any similar or identical product unless specifically and expressly noted. Our report includes all of the tests requested by you and the results thereof based<br>upon the information that you provided to us. Measu acceptance criteria without taking measurement uncertainty into account, unless otherwise requested in writing. You have 60 days from date of issuance of this report to notify us of any material error or omission caused by our negligence or if you require measurement uncertainty; provided, however, that such notice shall be in writing and shall specifically address the issue you wish to raise. A failure to raise such issue within the prescribed time shall constitute your unqualified acceptance of the completeness of this report, the tests conducted and the correctness of the report contents.

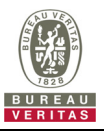

# **Table of Contents**

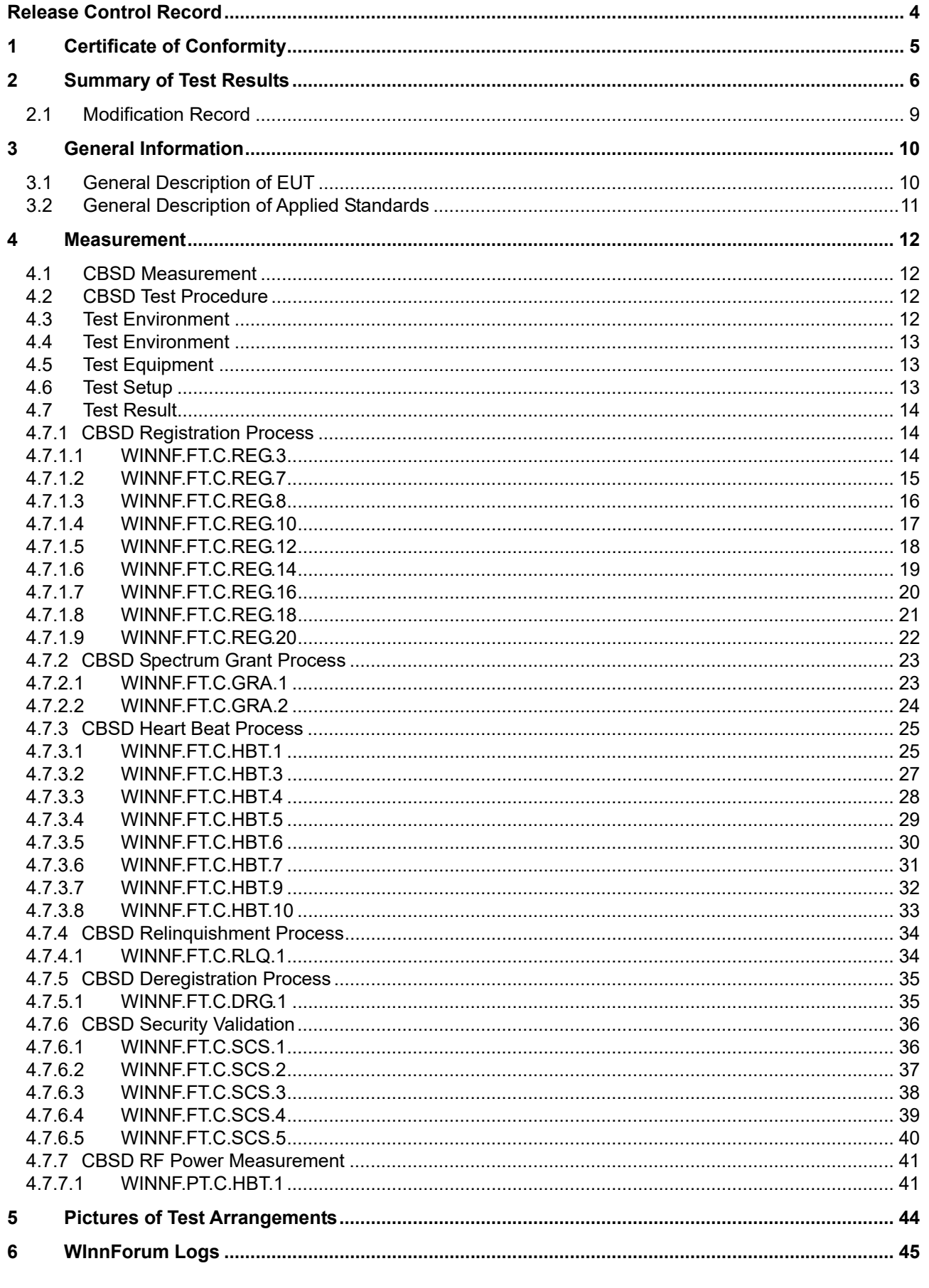

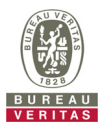

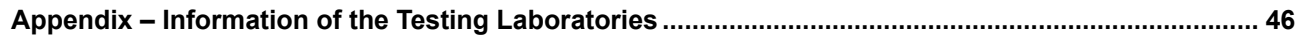

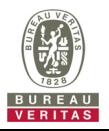

## **Release Control Record**

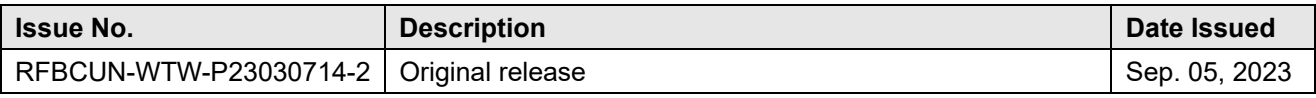

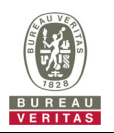

#### **1 Certificate of Conformity**

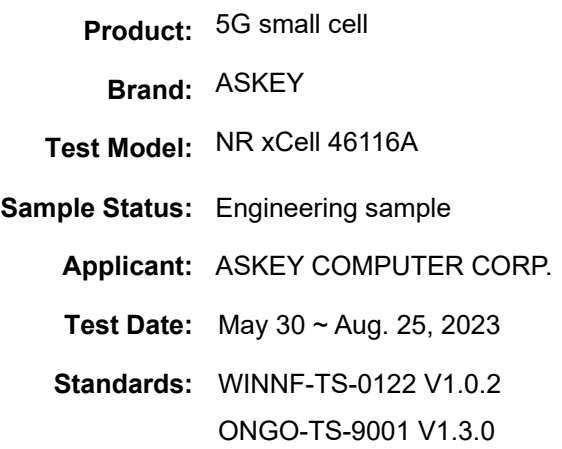

The above equipment has been tested by **Bureau Veritas Consumer Products Services (H.K.) Ltd., Taoyuan Branch**, and found compliance with the requirement of the above standards. The test record, data evaluation & Equipment Under Test (EUT) configurations represented herein are true and accurate accounts of the measurements of the sample's RF characteristics under the conditions specified in this report.

Prepared by : **Pethe Cher**, Date: Sep. 05, 2023

Pettie Chen / Senior Specialist

Approved by :  $\frac{1}{\sqrt{C} \times C}$  .  $\frac{1}{\sqrt{C}}$  , Date: Sep. 05, 2023

Jeremy Lin / Project Engineer

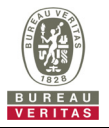

## **2 Summary of Test Results**

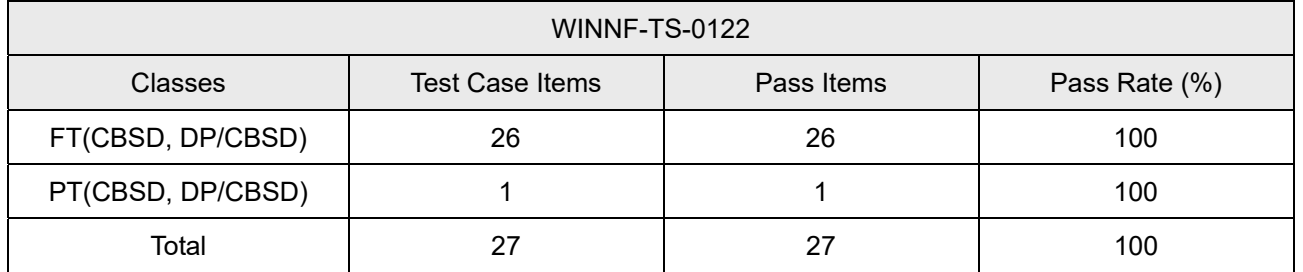

Note:

1. Functional Test (FT): Test to validate the conformance of the Protocols and functionalities implemented in the CBSD/DP UUT to the requirements developed by WInnForum and supporting FCC/DoD requirements.

2. Field/Performance Test (PT): Test to check the capability of the CBSD/DP UUT to support various traffic models and actual operations in the field.

Supported Features in details:

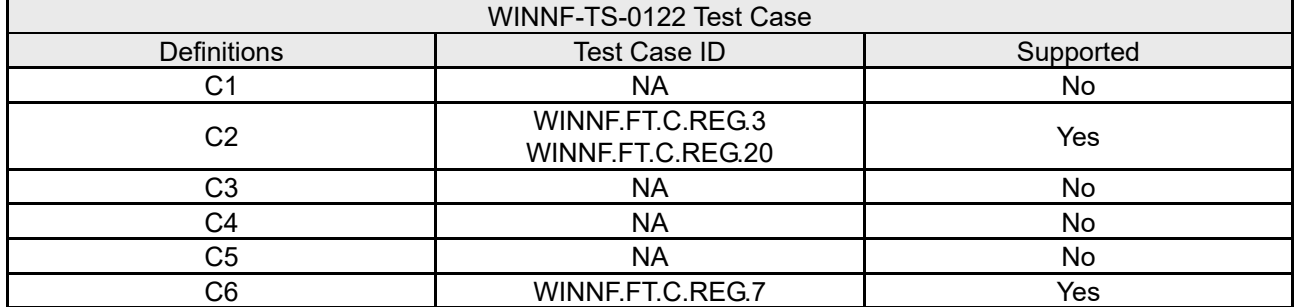

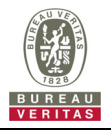

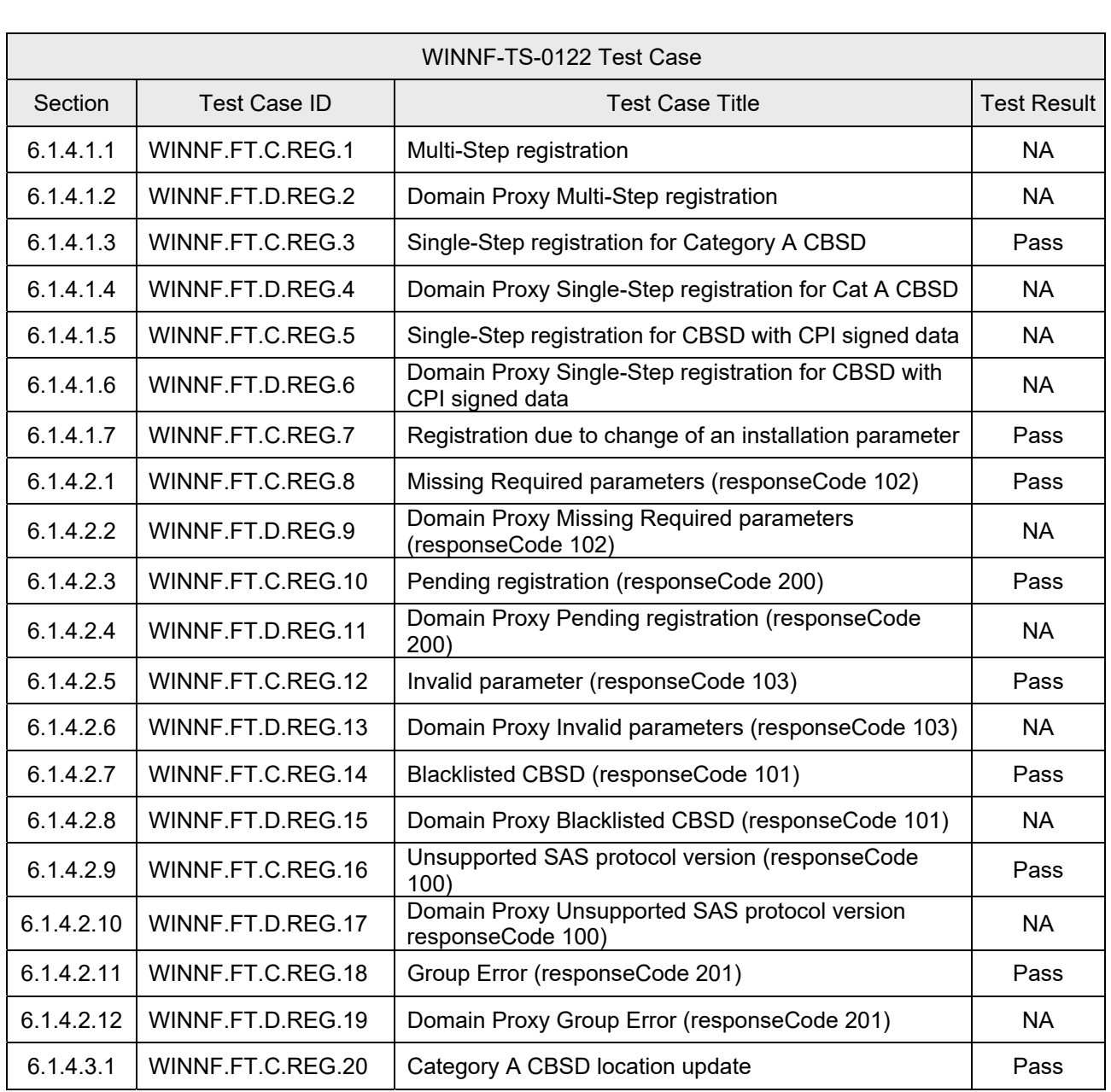

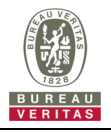

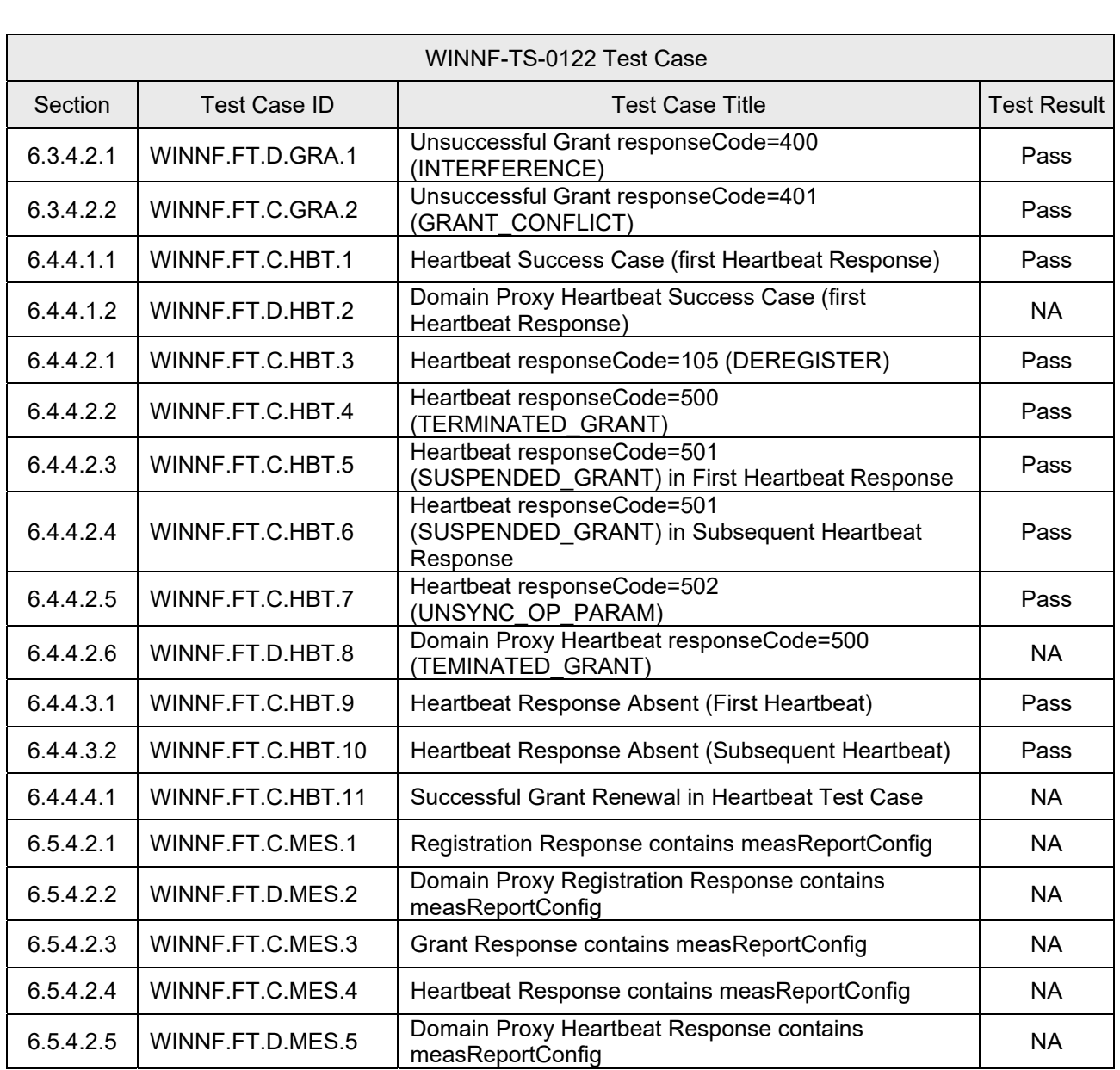

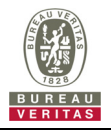

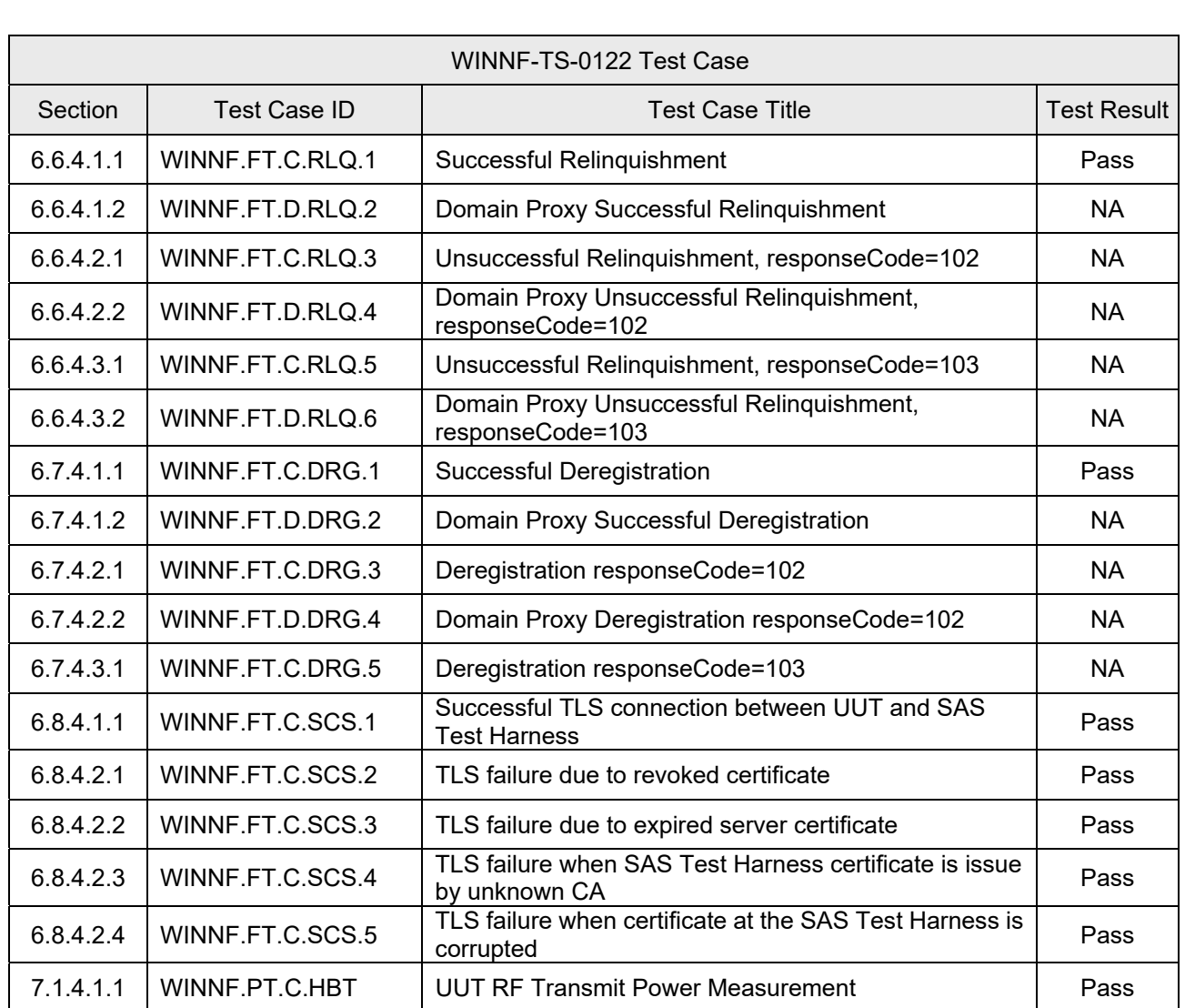

Note: Section as per WINNF-TS-0122 If the product as tested complies with the specification, the UUT is deemed to comply with the standard and is deemed a "Pass" grade. If not "Fail" grade is issued. Where "NA" is stated this means the test case is not applicable.

#### **2.1 Modification Record**

Following the FCC KDB 940660 D02 CPE-CBSD Handshake Procedures v02, when running the test cases in WINNF-TS-0122 for CPE-CBSD device type, for the last execution step appearing in WINNF-TS-0122:

- 1. The Pass/Fail criteria "UUT shall not transmit RF" is replaced by "CPE-CBSD UUT shall not transmit user traffic".
- 2. The Pass/Fail criteria "UUT shall stop transmission" is replaced by CPE-CBSD UUT shall stop transmitting user traffic"

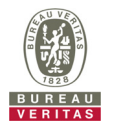

# **3 General Information**

## **3.1 General Description of EUT**

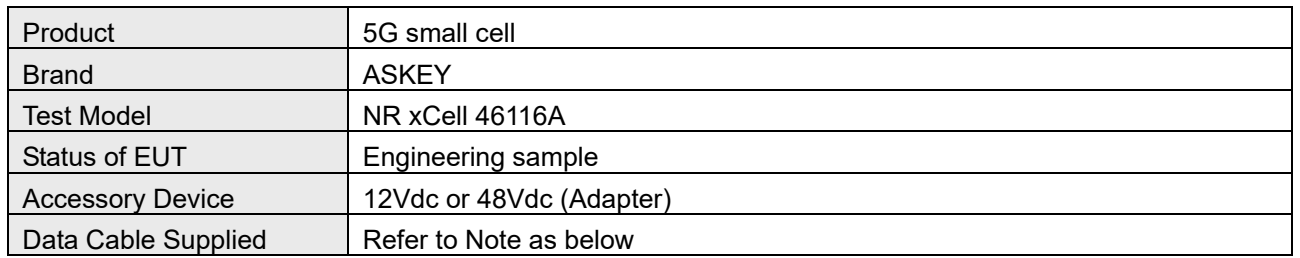

Note:

1. The EUT contains following accessory devices and PoE.

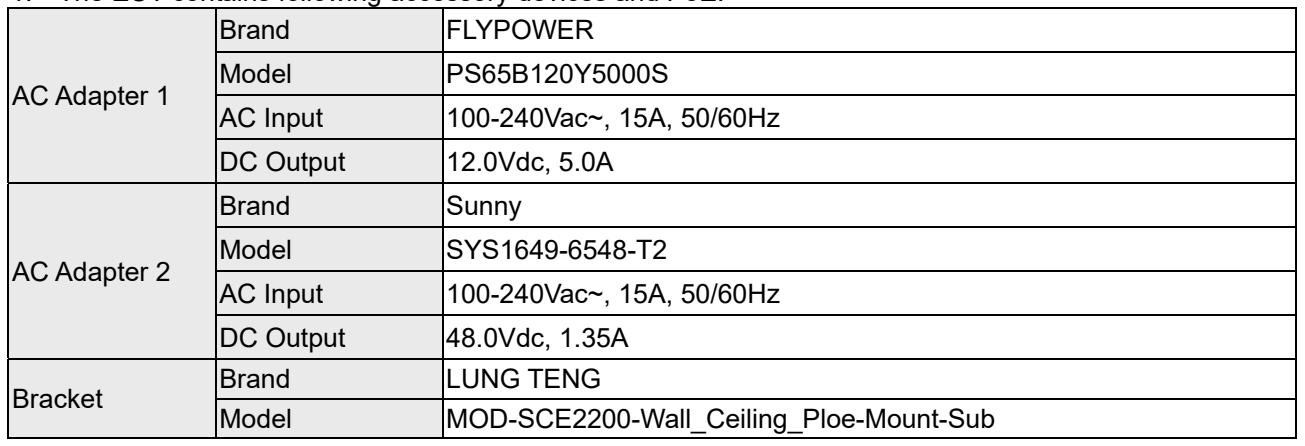

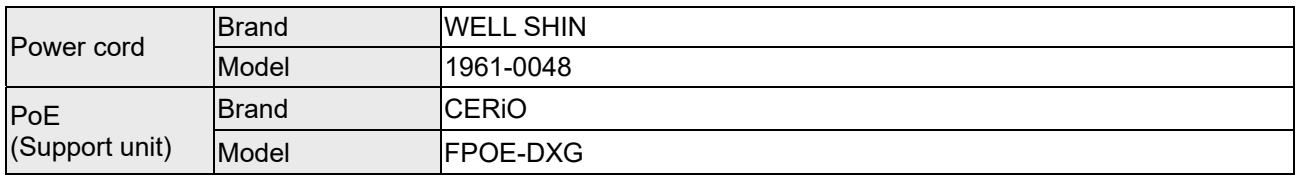

#### 2. The antenna information is listed as below.

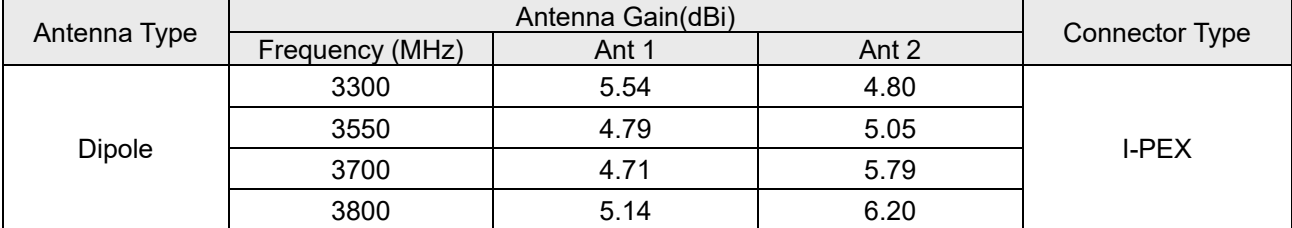

\* The above Antenna information is declared by manufacturer and for more detailed features description, please refer to the manufacturer's specifications, the laboratory shall not be held responsible.

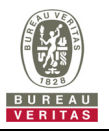

## **3.2 General Description of Applied Standards**

The UUT is a BTS-CBSD product. According to the specifications of the manufacturer, it must comply with the requirements of the following standards and references:

#### **Test standard:**

FCC 47 CFR Part 96

All test items have been performed and recorded as per the above standards.

#### **References Test Guidance:**

KDB 940660 D01 Part 96 CBRS Eqpt v03

All test items have been performed as a reference to the above KDB test guidance.

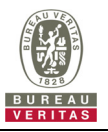

#### **4 Measurement**

#### **4.1 CBSD Measurement**

The CBSD shall validate and ensure that the Conformance and Performance Test results from compliance with SAS functional requirements.

#### **4.2 CBSD Test Procedure**

- a. Connect the UUT to SAS Test Harness system and RF Test instruments via the CBSD interface and RF components. The highest level is set to test configuration.
- b. UUT shall be UTC time synchronized
- c. The frequency band is granted and set as UUT supported Modulation and Channels, transmitted power of the UUT according to it granted parameters from the SAS Test Harness.
- d. Each test case results was recorded and validated by SAS Test Harness system and RF instruments test cases was recorded test results from SAS Test Harness system.

#### **4.3 Test Environment**

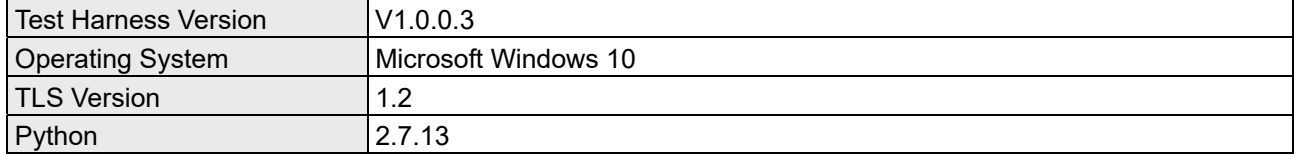

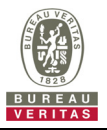

## **4.4 Test Environment**

#### **Test Condition**

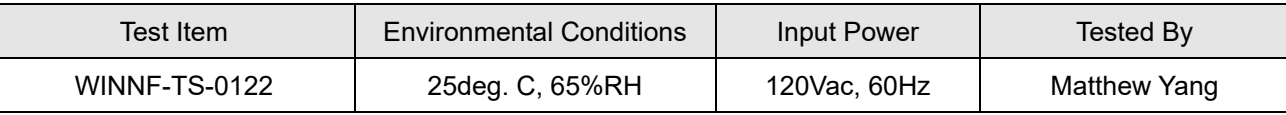

## **4.5 Test Equipment**

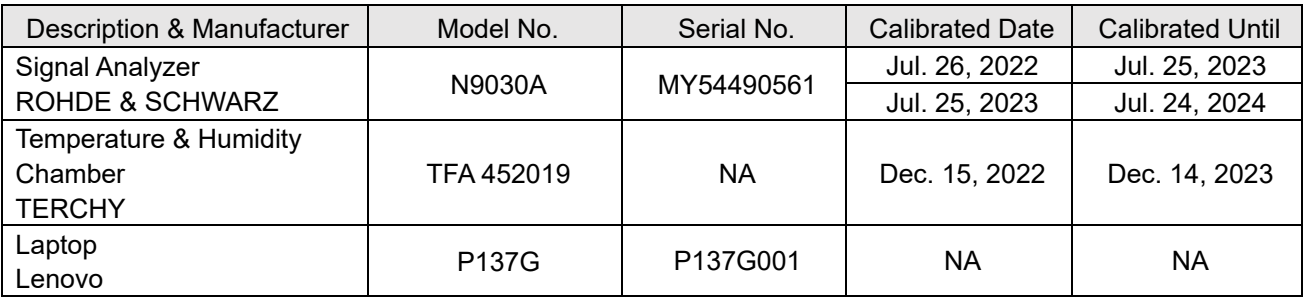

**NOTE:** 1. The test was performed in InfoSec Test Room.

 2. The calibration interval of the above test instruments is 12 months and the calibrations are traceable to NML/ROC and NIST/USA.

#### **4.6 Test Setup**

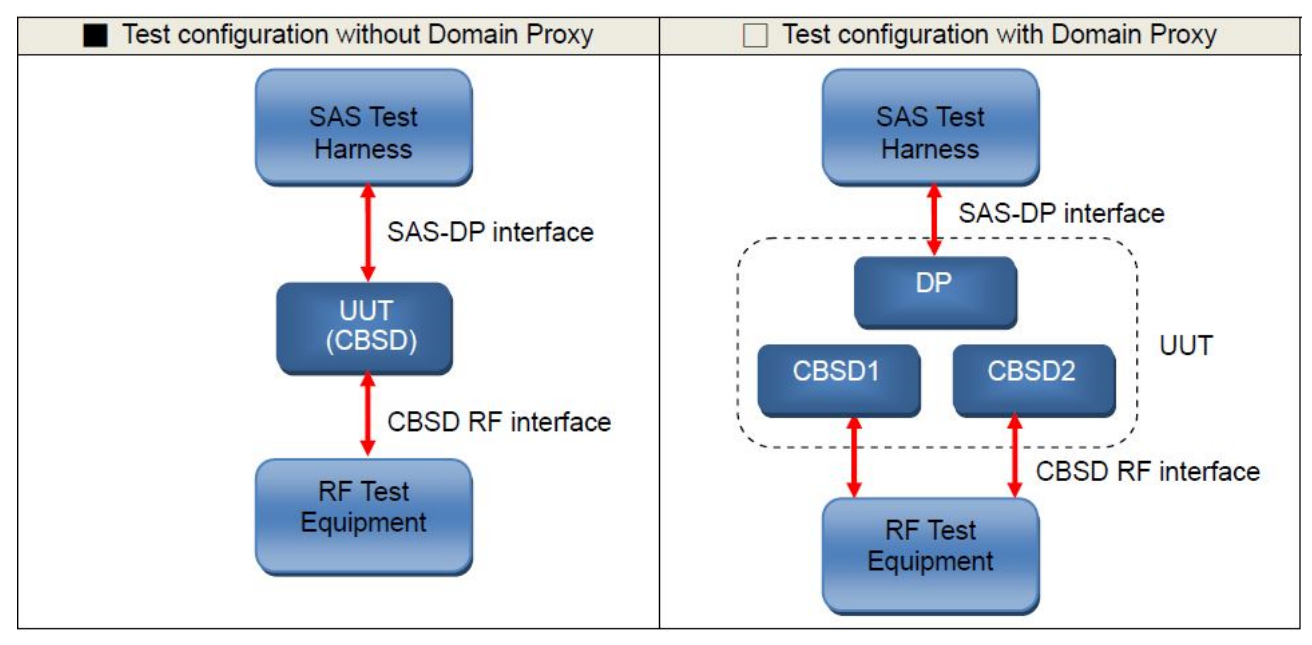

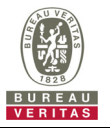

#### **4.7 Test Result**

## **4.7.1 CBSD Registration Process**

### **4.7.1.1 WINNF.FT.C.REG.3**

## ■Test Case ID : WINNF.FT.C.REG.3 □NA

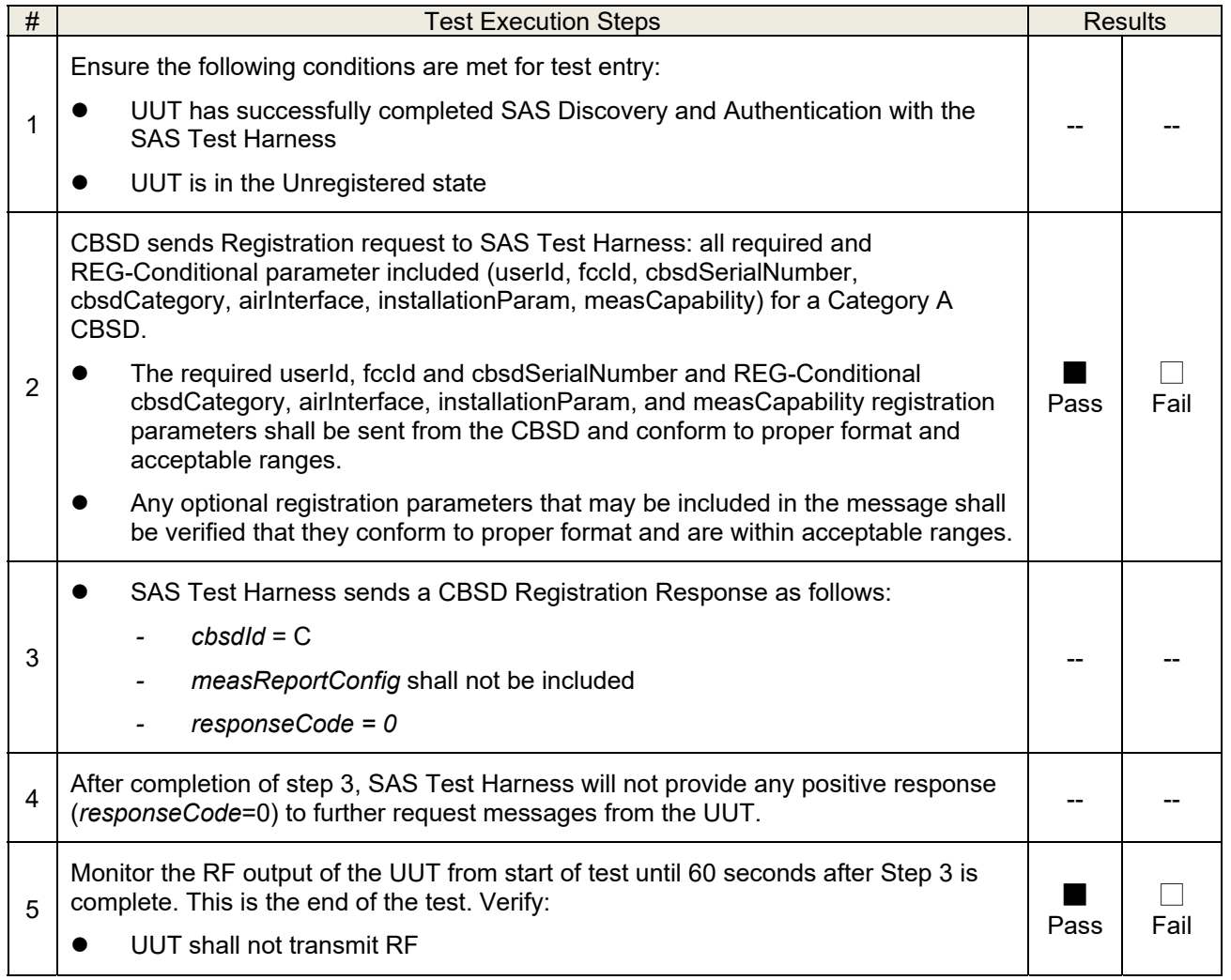

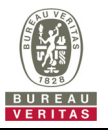

# **4.7.1.2 WINNF.FT.C.REG.7**

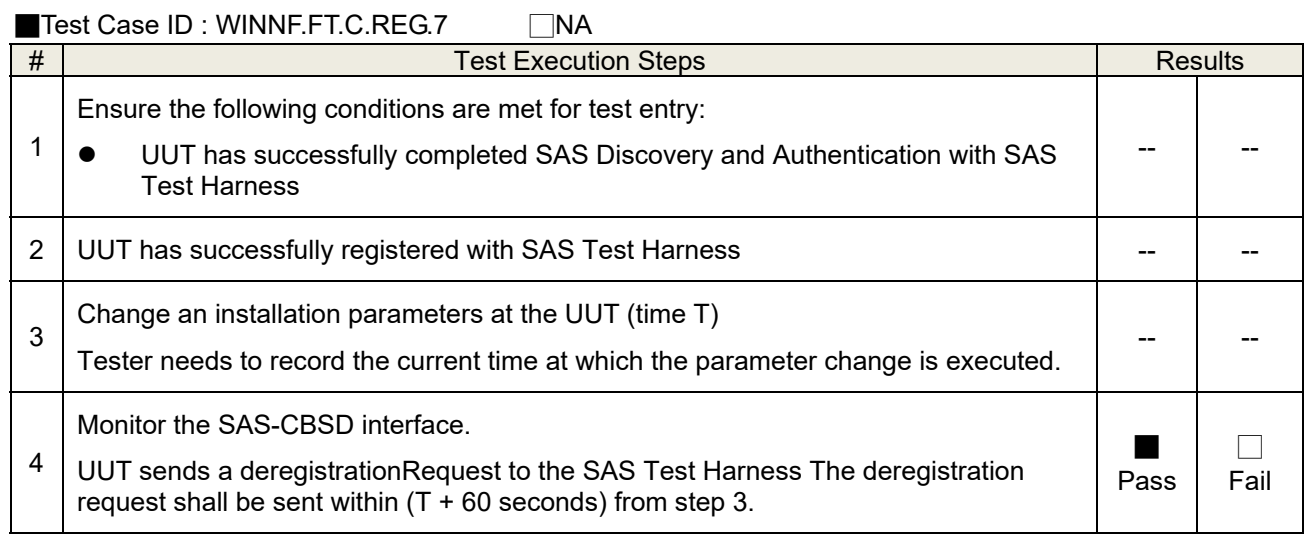

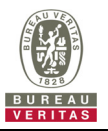

# **4.7.1.3 WINNF.FT.C.REG.8**

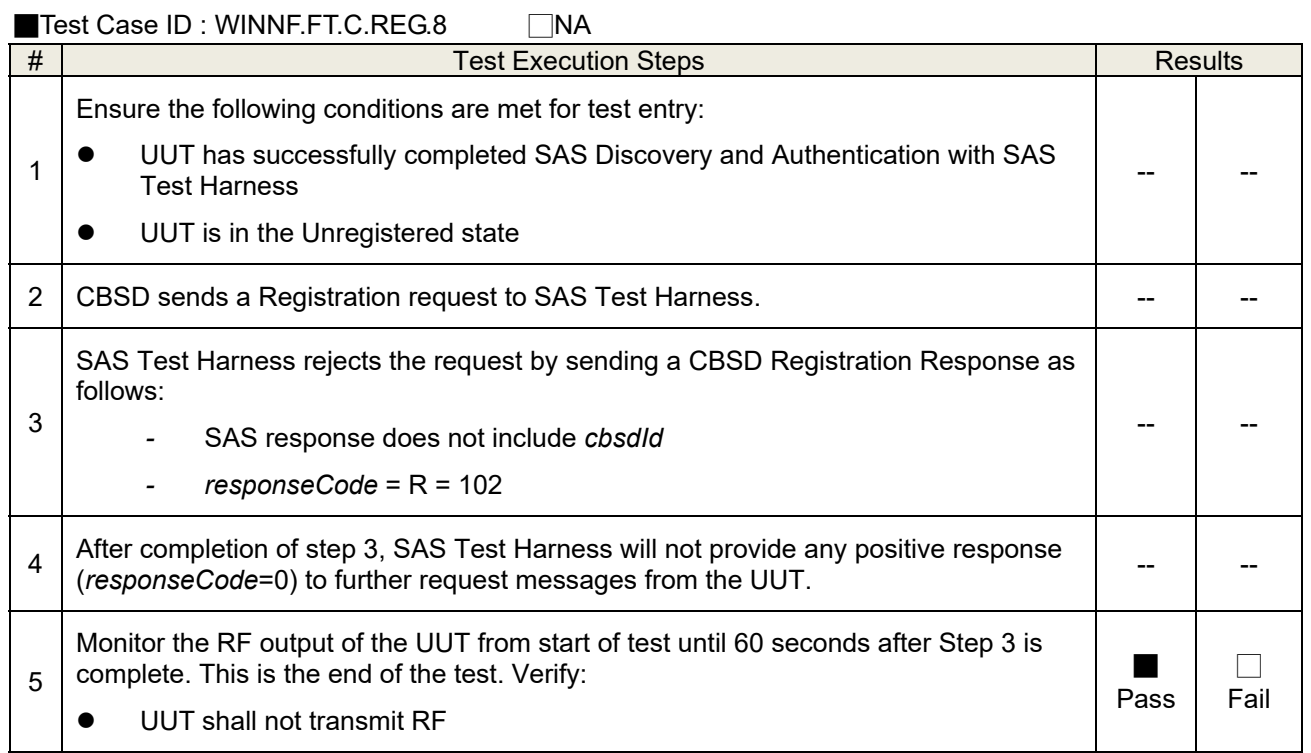

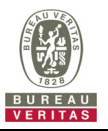

# **4.7.1.4 WINNF.FT.C.REG.10**

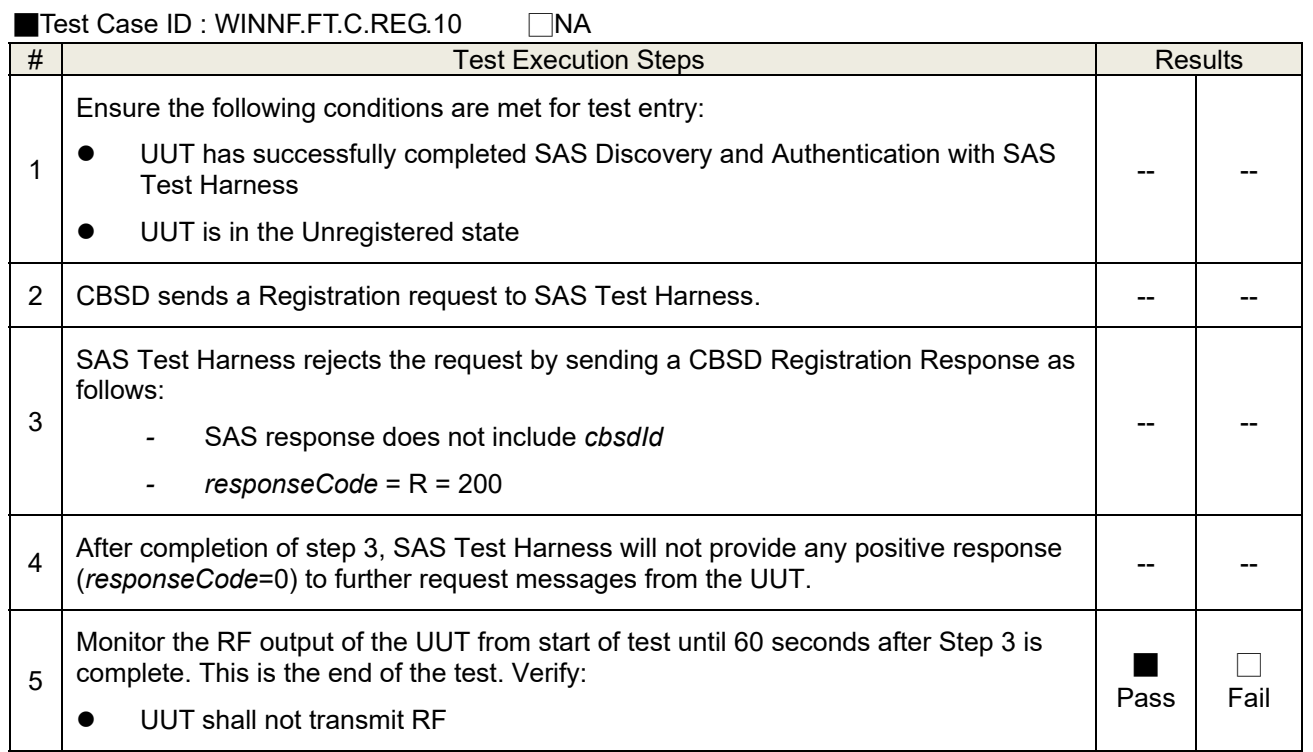

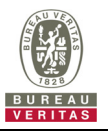

# **4.7.1.5 WINNF.FT.C.REG.12**

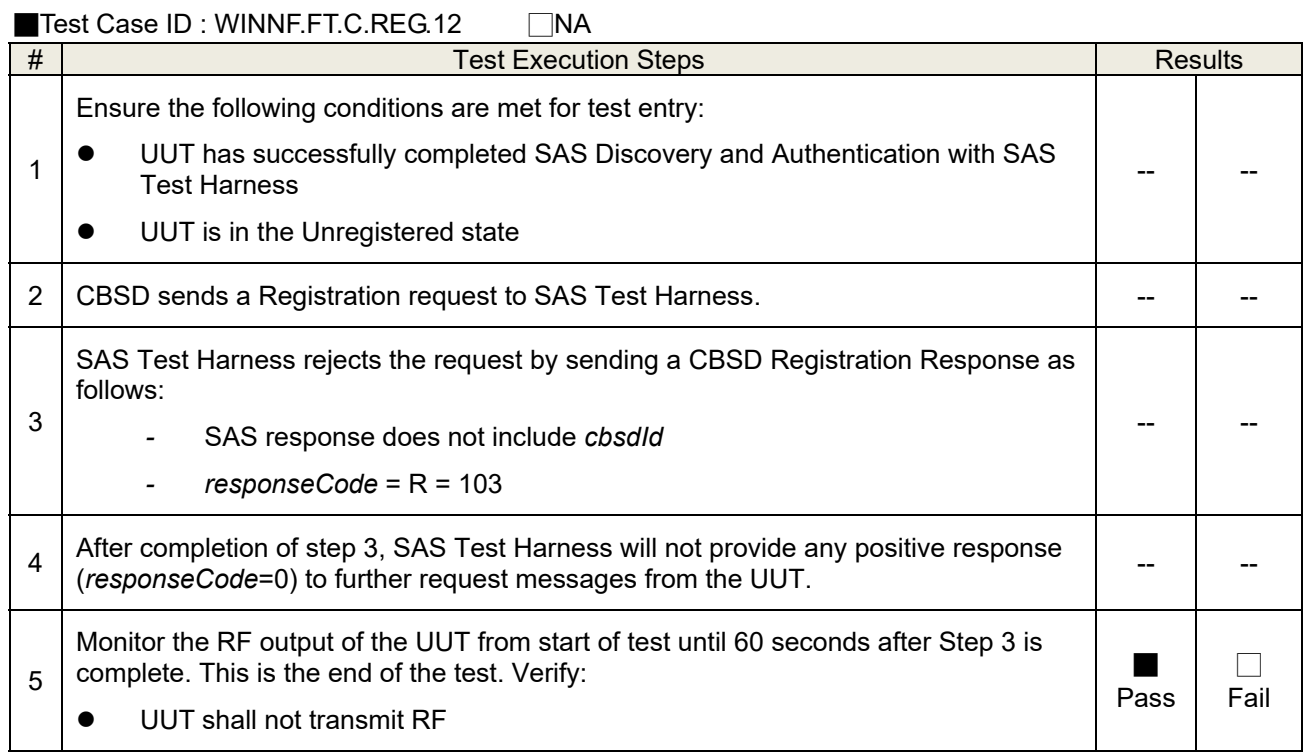

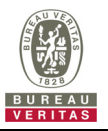

# **4.7.1.6 WINNF.FT.C.REG.14**

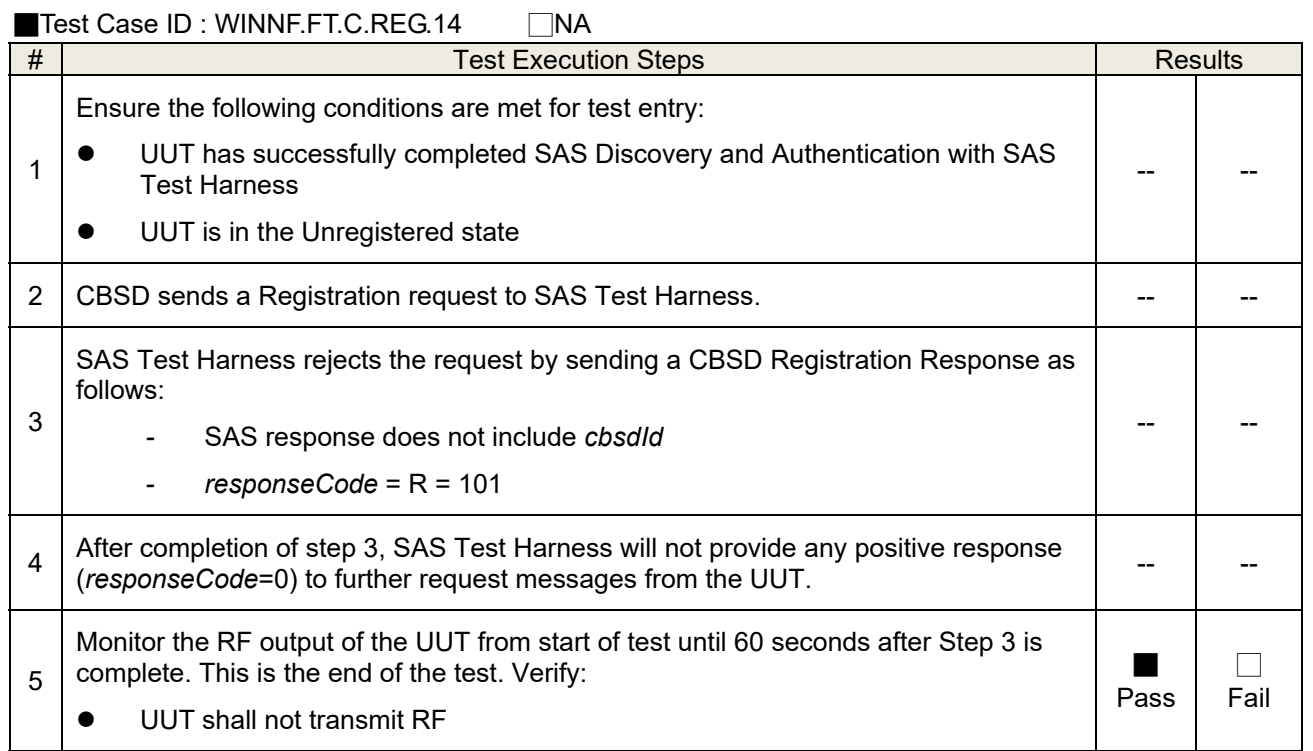

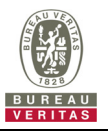

# **4.7.1.7 WINNF.FT.C.REG.16**

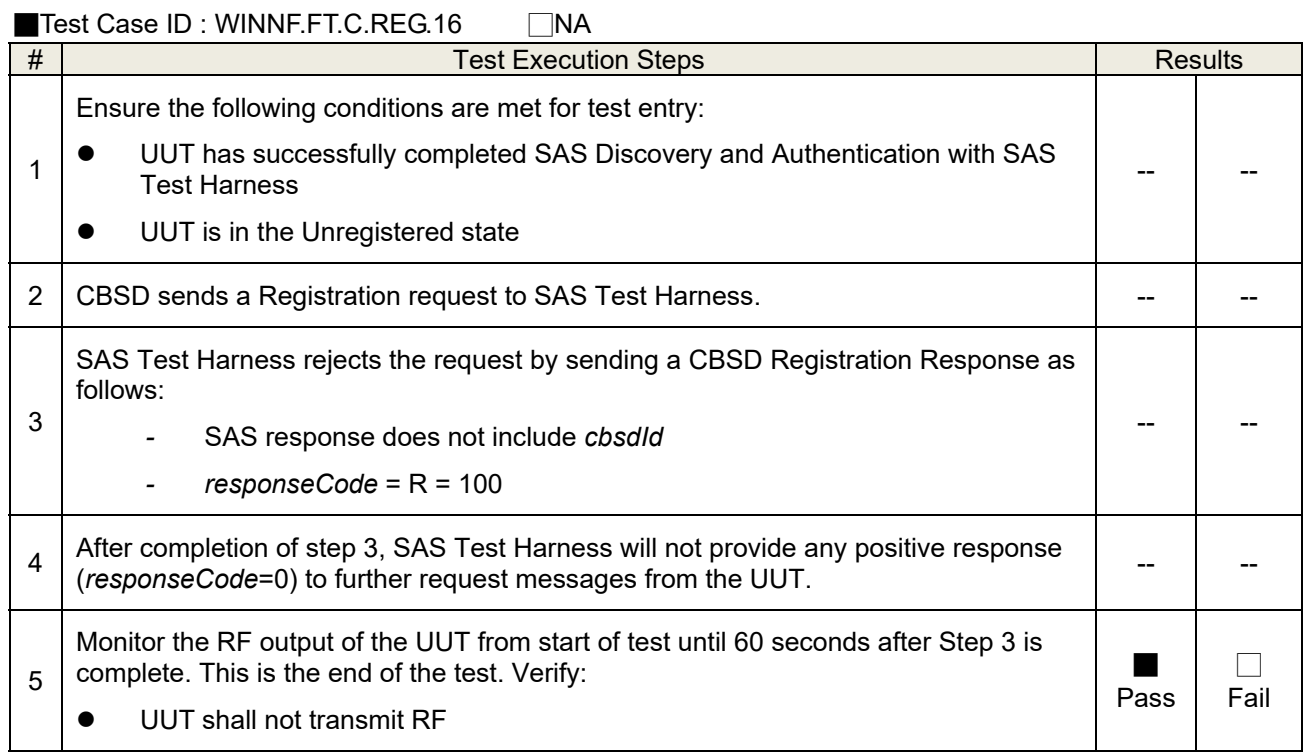

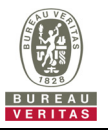

# **4.7.1.8 WINNF.FT.C.REG.18**

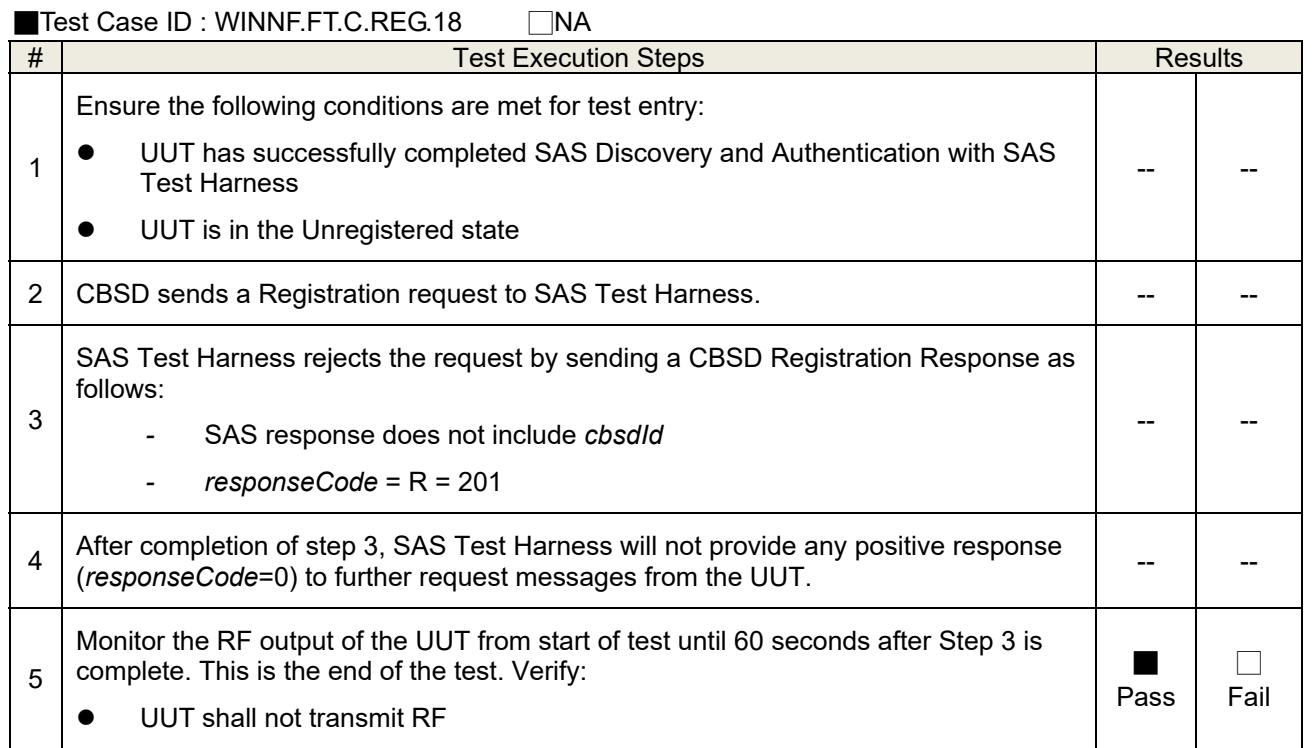

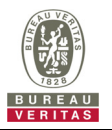

## **4.7.1.9 WINNF.FT.C.REG.20**

The test case ID is provided as a means to ensure that evidence is provided showing compliance to this requirement.

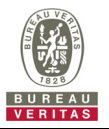

## **4.7.2 CBSD Spectrum Grant Process**

## **4.7.2.1 WINNF.FT.C.GRA.1**

■Test Case ID · WINNF FT C GRA 1 □NA

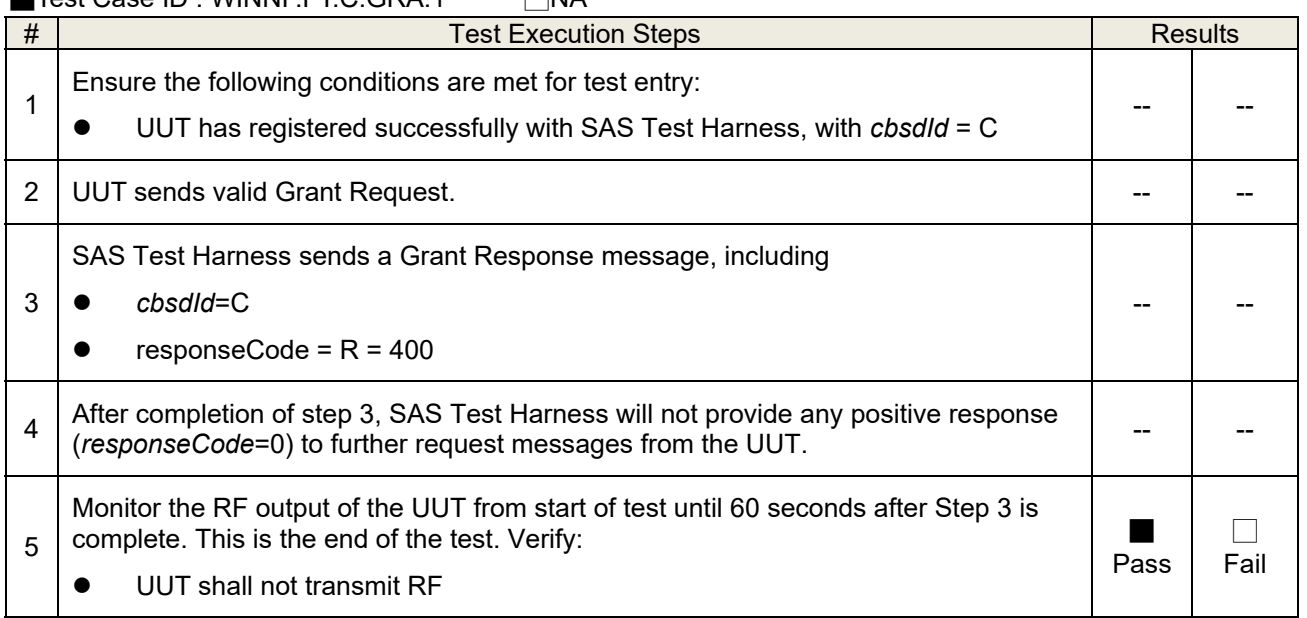

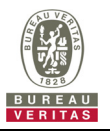

# **4.7.2.2 WINNF.FT.C.GRA.2**

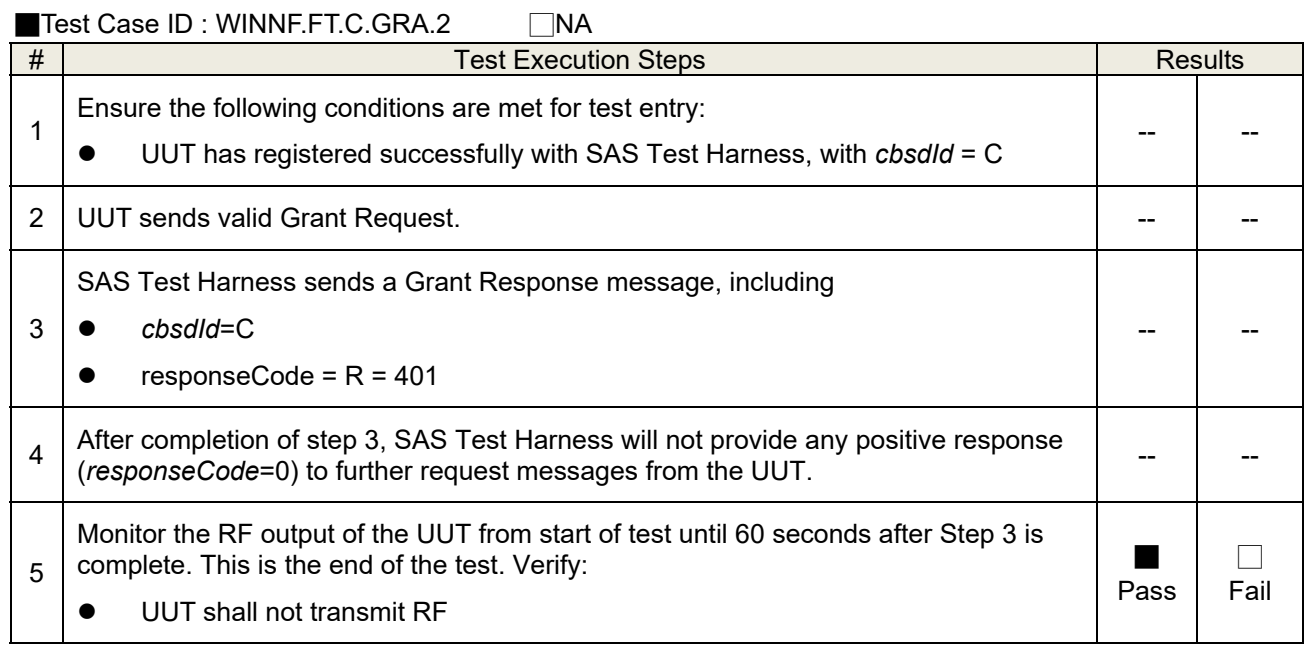

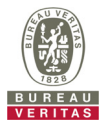

## **4.7.3 CBSD Heart Beat Process**

# **4.7.3.1 WINNF.FT.C.HBT.1**

■Test Case ID : WINNF.FT.C.HBT.1 □NA

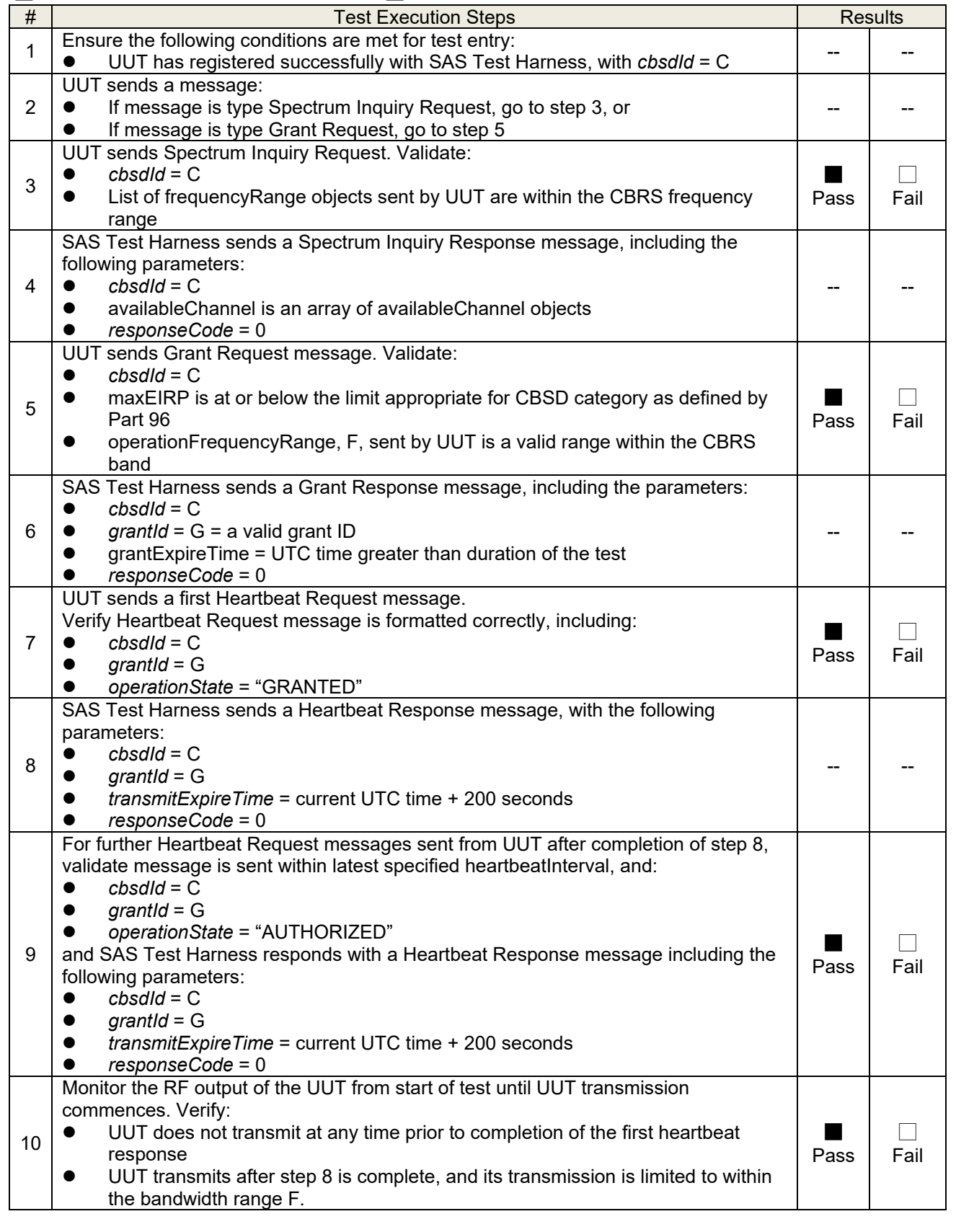

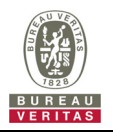

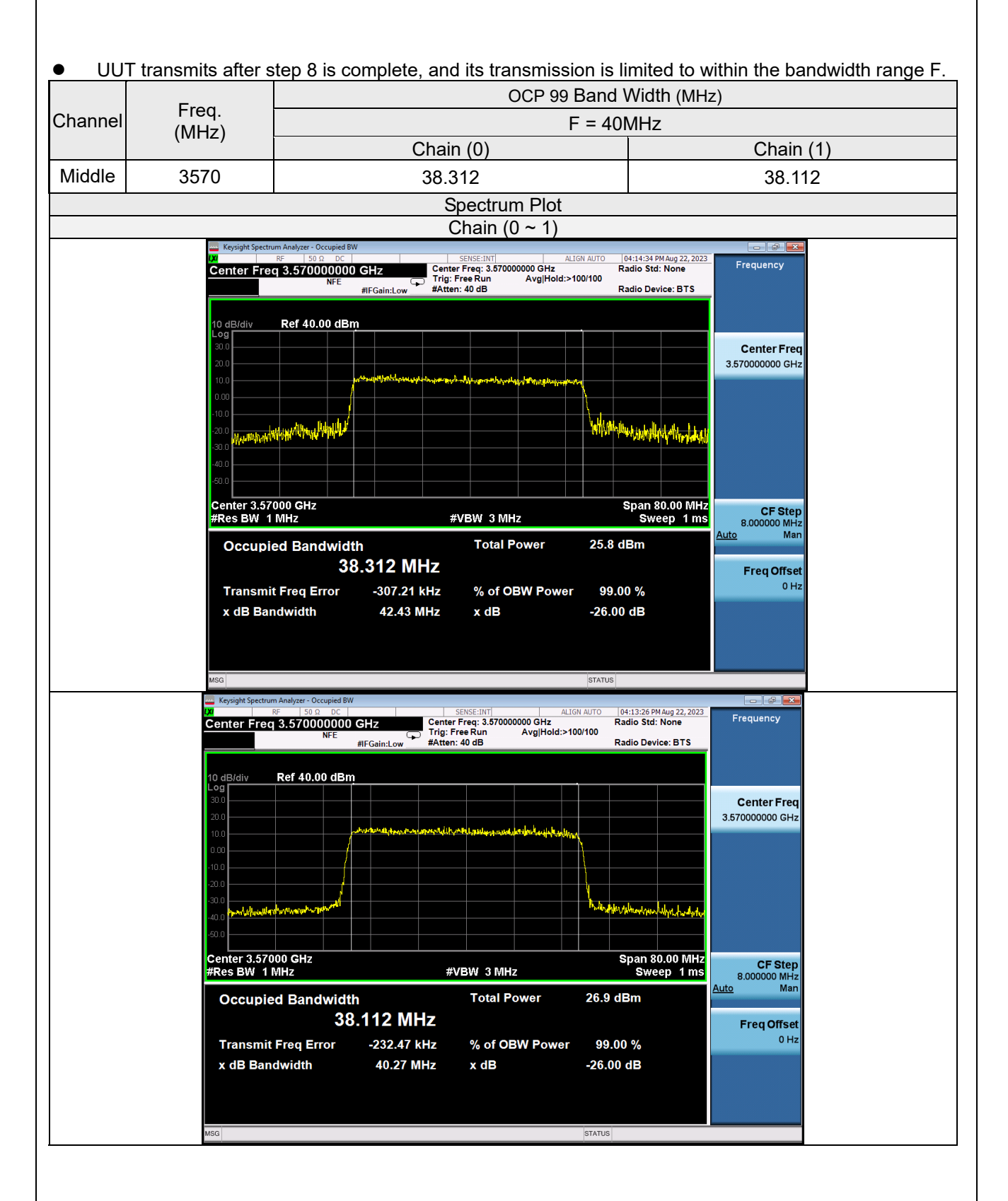

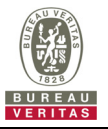

# **4.7.3.2 WINNF.FT.C.HBT.3**

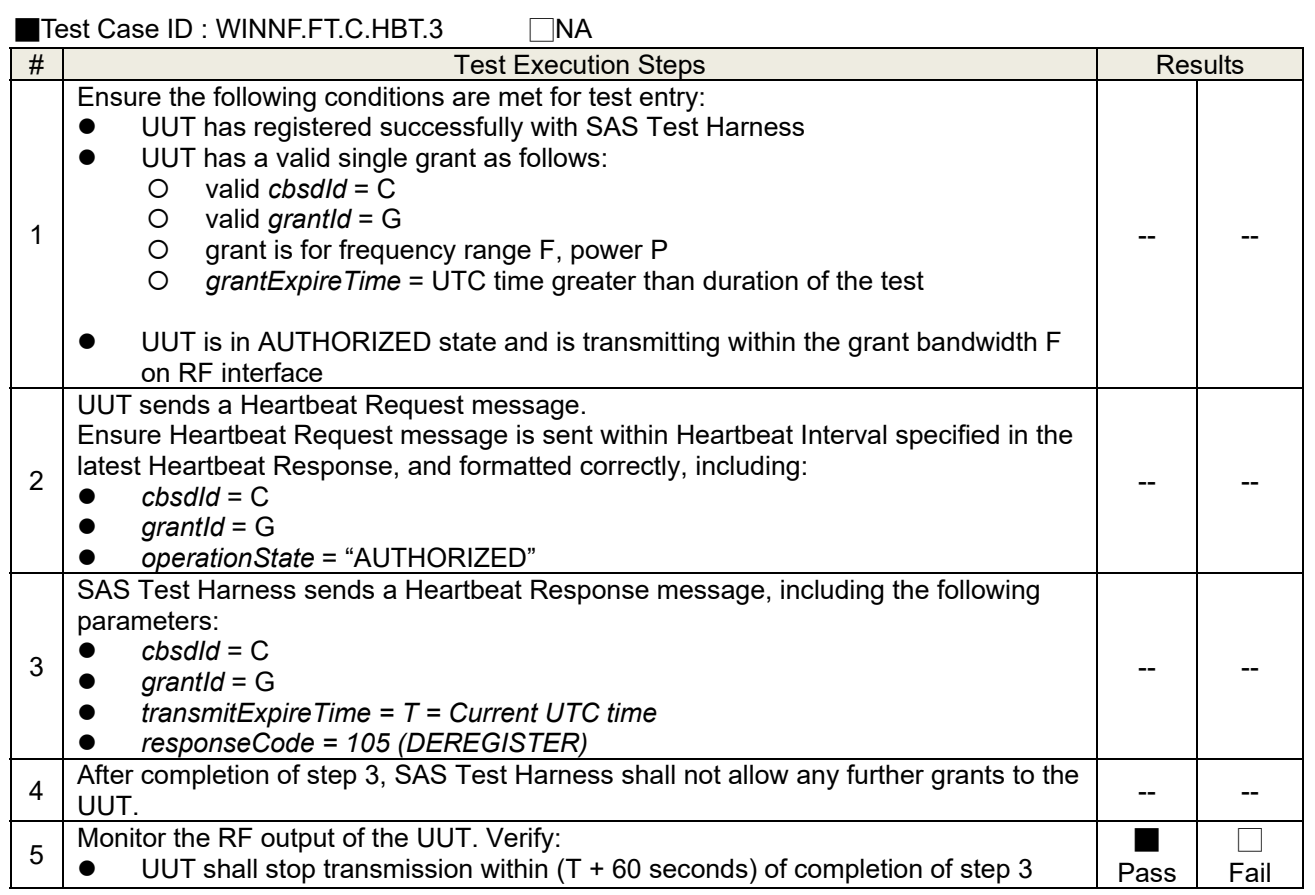

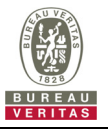

# **4.7.3.3 WINNF.FT.C.HBT.4**

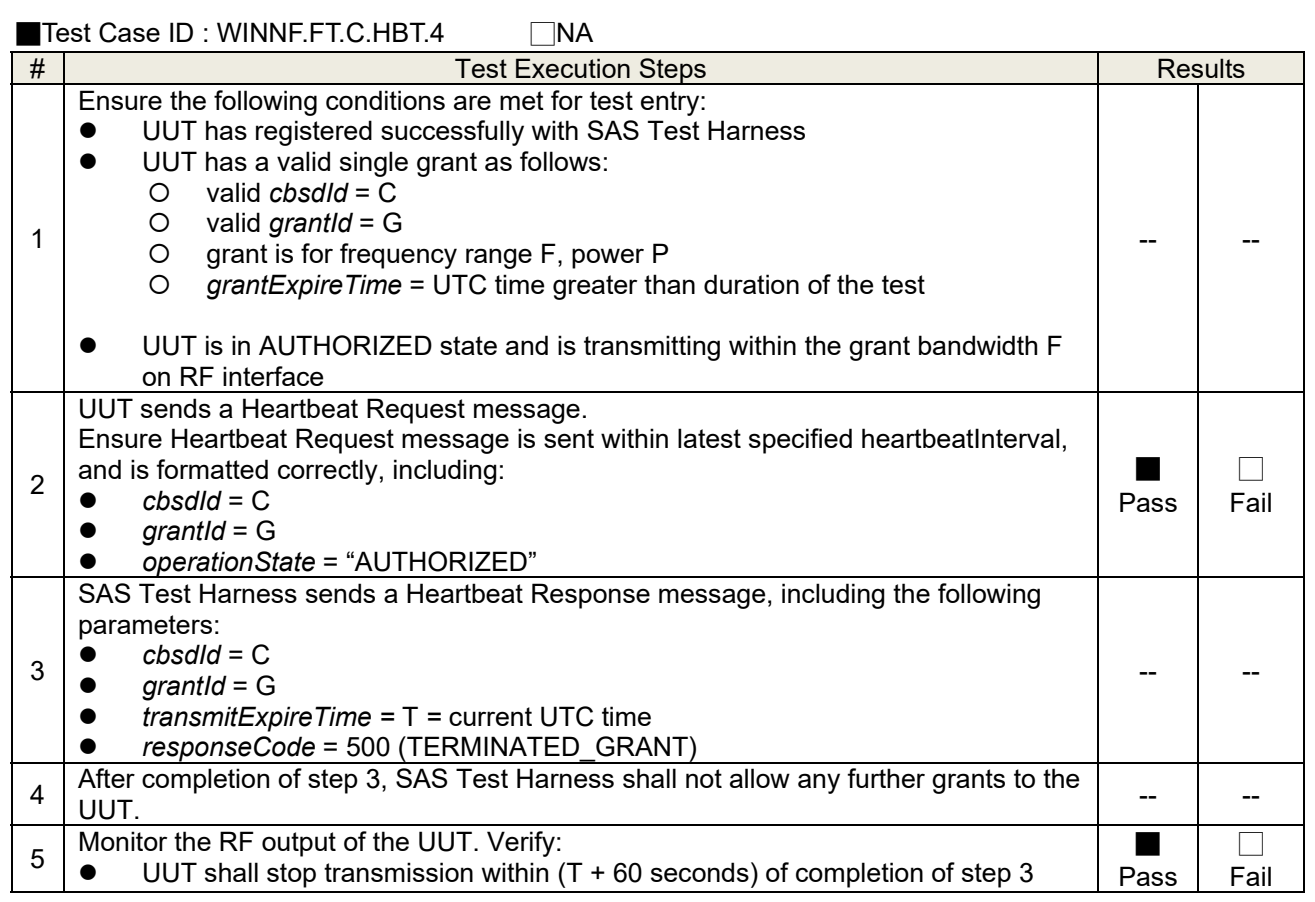

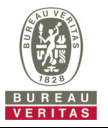

# **4.7.3.4 WINNF.FT.C.HBT.5**

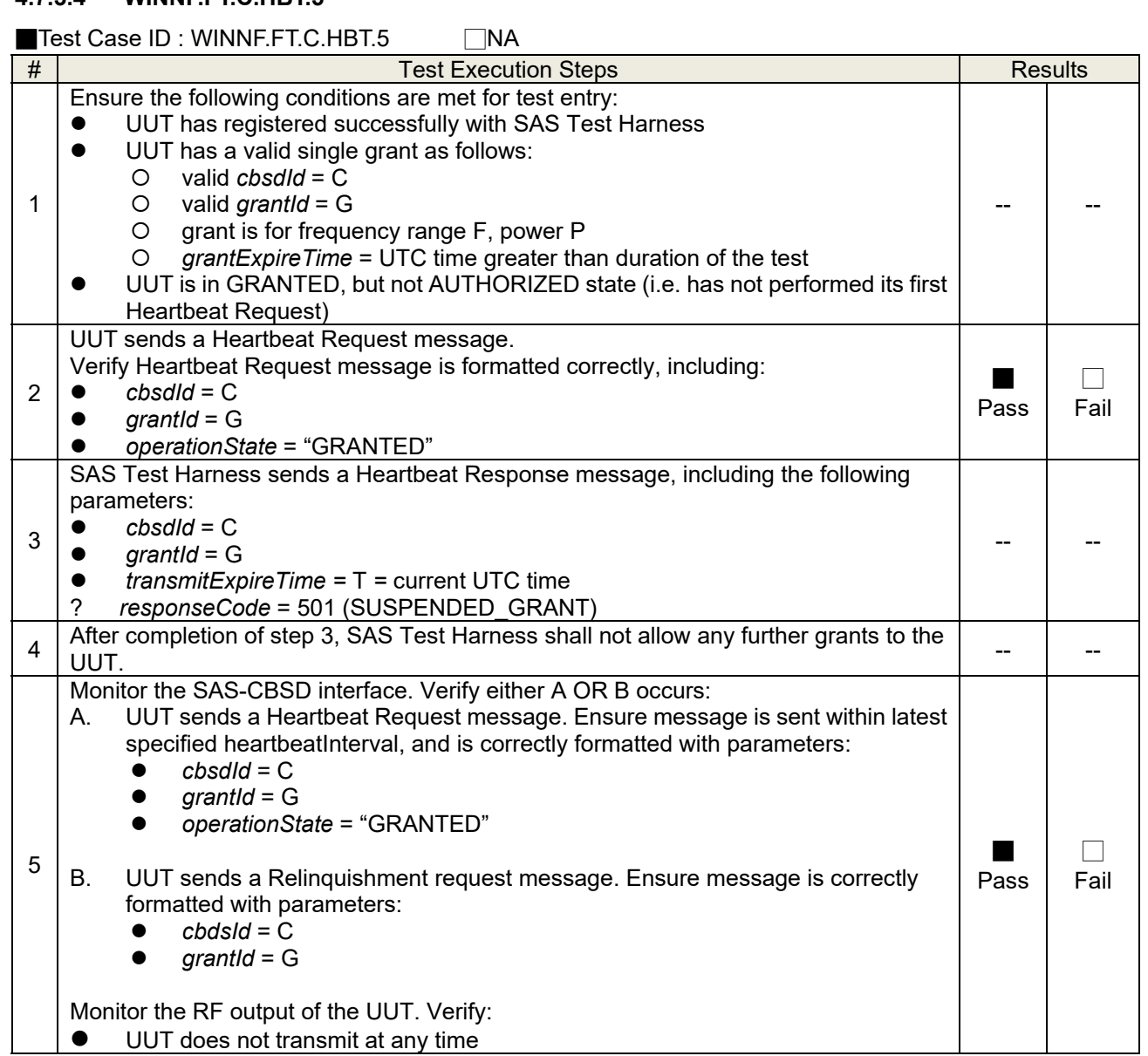

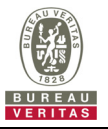

# **4.7.3.5 WINNF.FT.C.HBT.6**

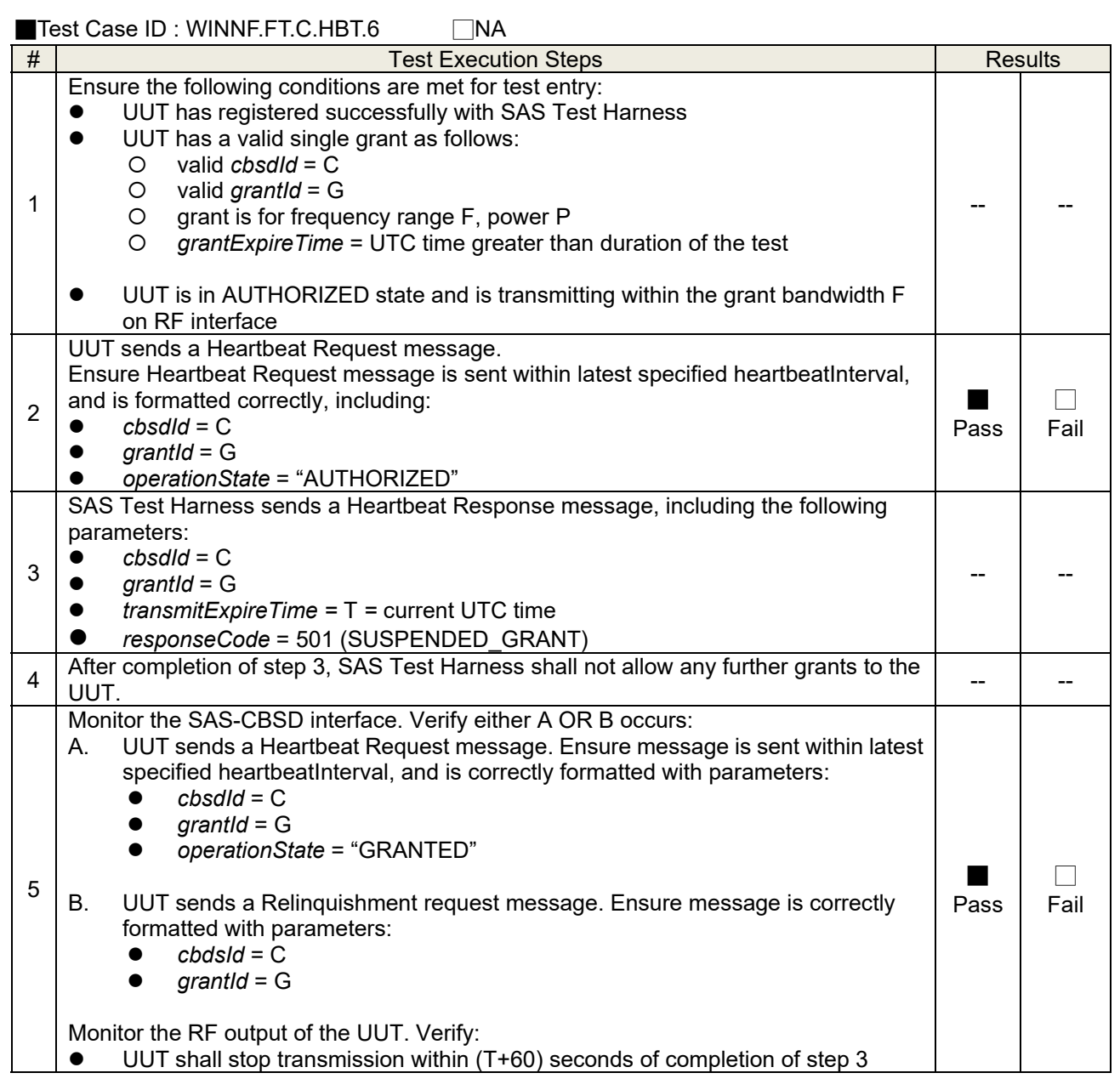

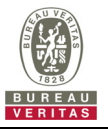

# **4.7.3.6 WINNF.FT.C.HBT.7**

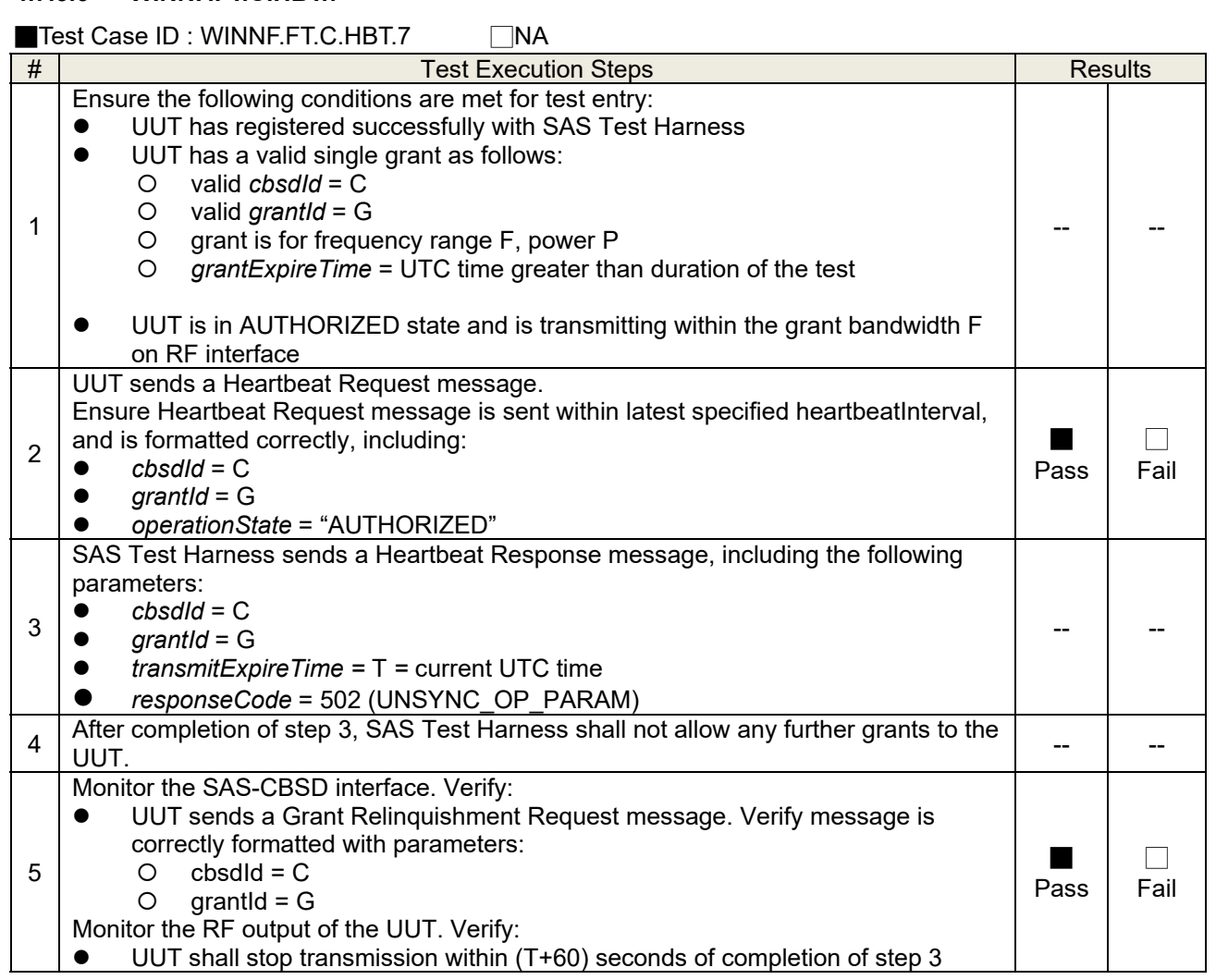

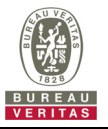

# **4.7.3.7 WINNF.FT.C.HBT.9**

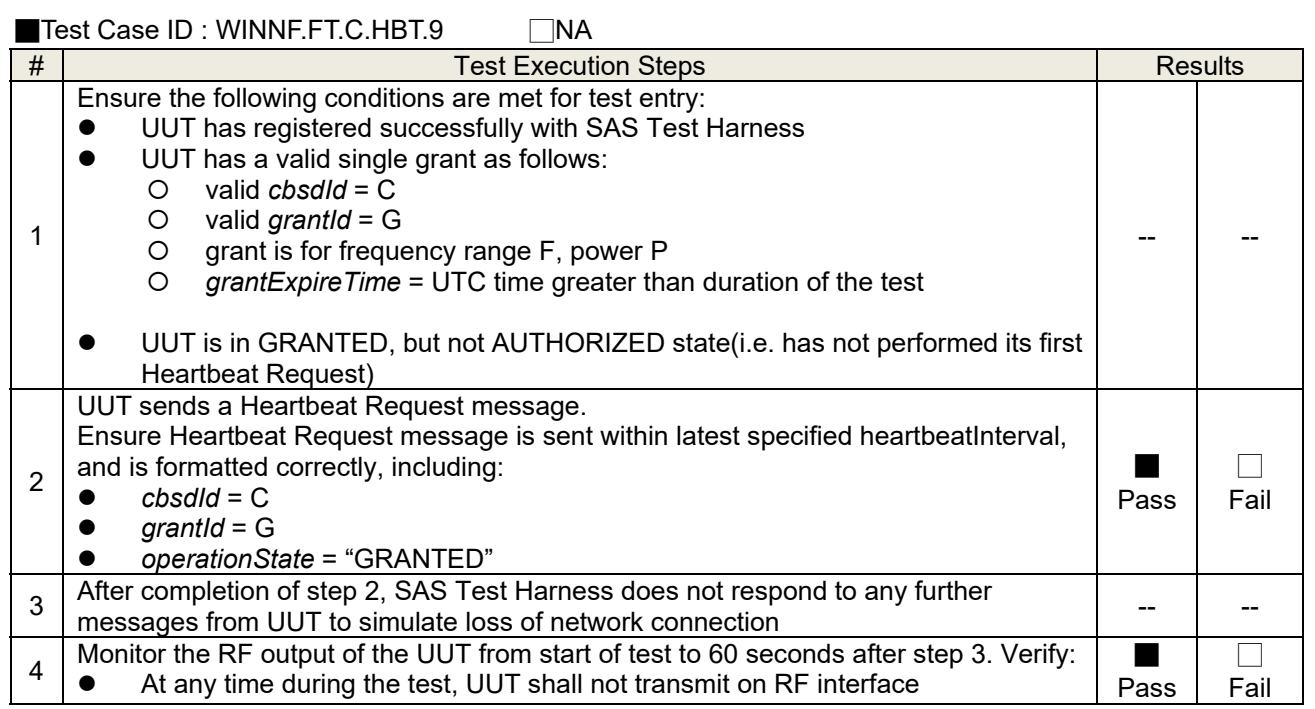

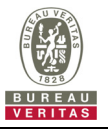

# **4.7.3.8 WINNF.FT.C.HBT.10**

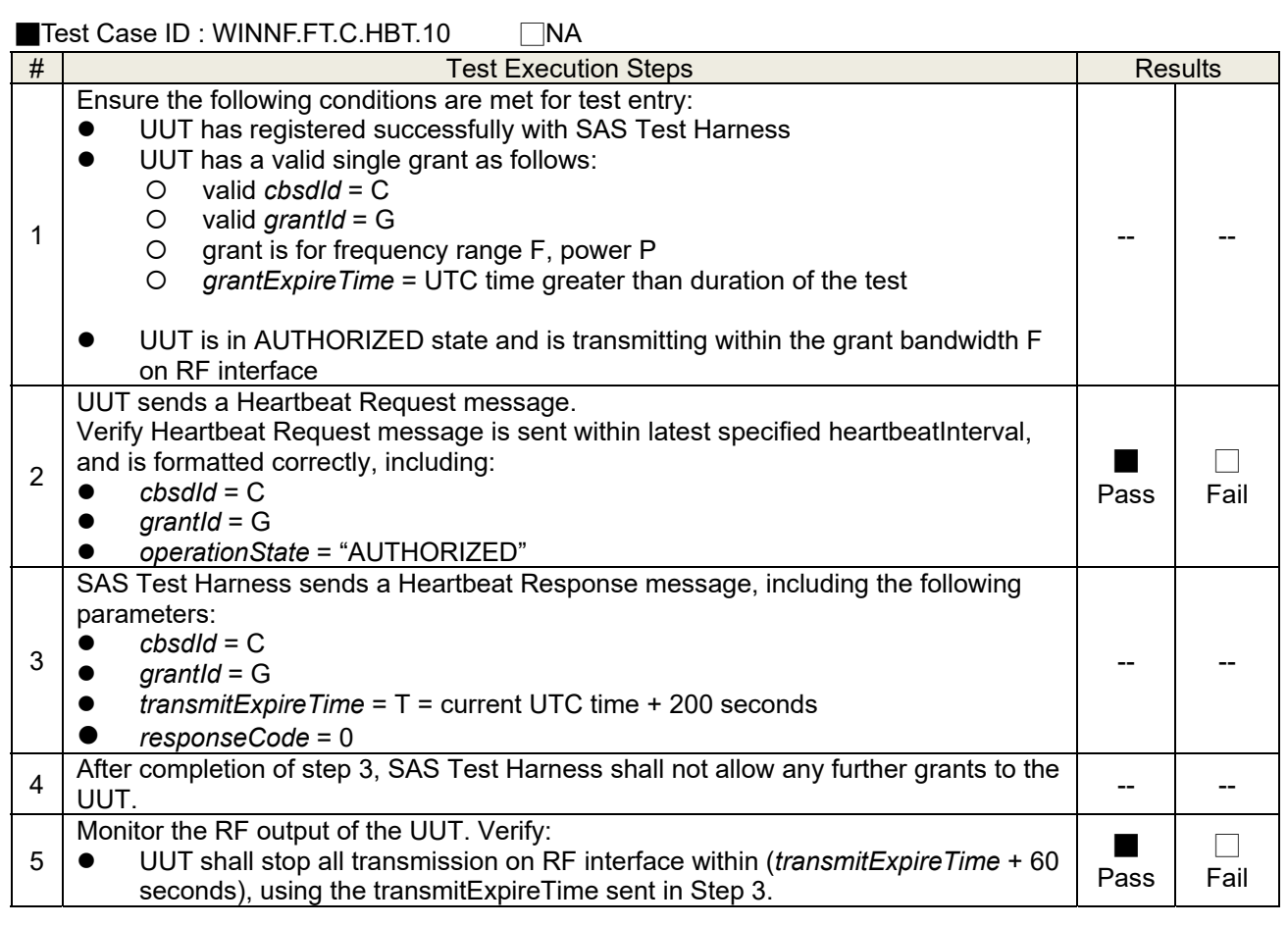

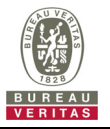

# **4.7.4 CBSD Relinquishment Process**

## **4.7.4.1 WINNF.FT.C.RLQ.1**

# ■Test Case ID : WINNF.FT.C.RLQ.1 □NA

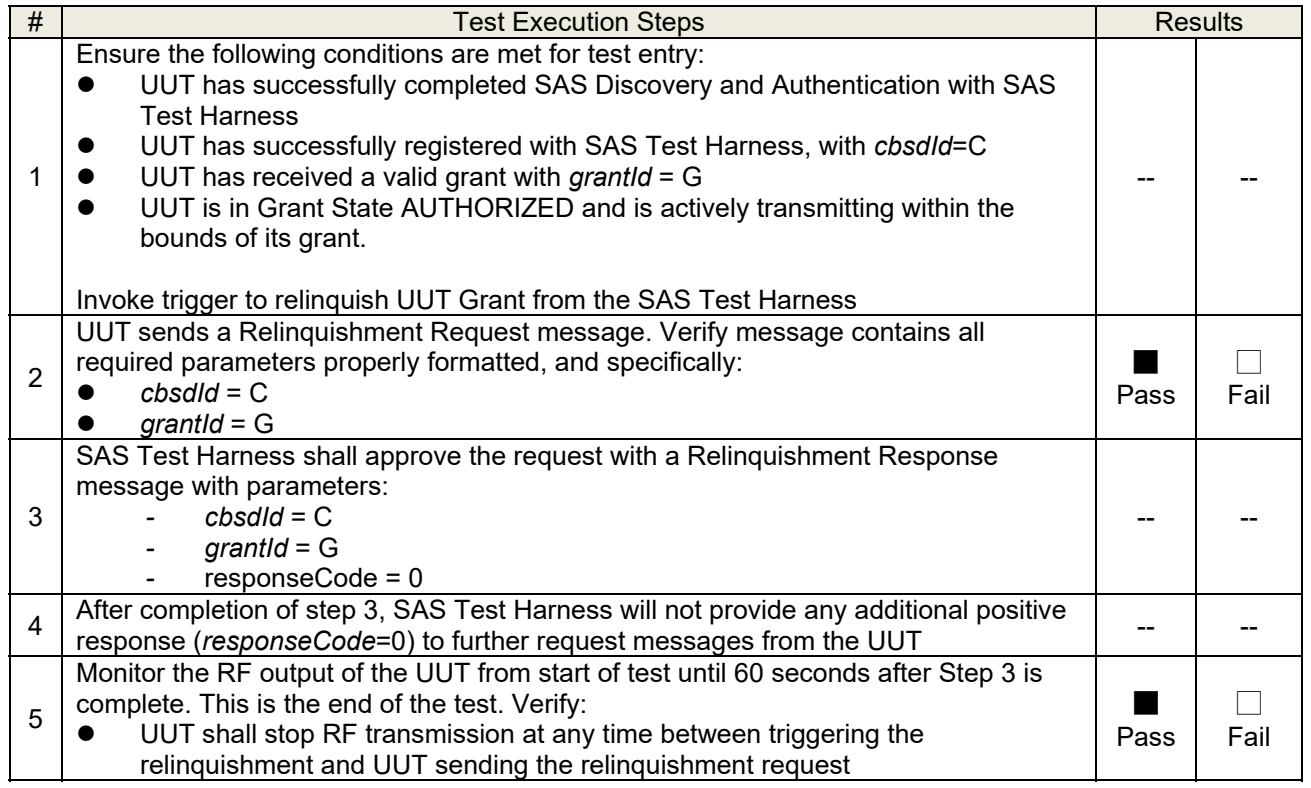

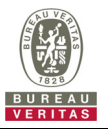

# **4.7.5 CBSD Deregistration Process**

### **4.7.5.1 WINNF.FT.C.DRG.1**

■Test Case ID : WINNF.FT.C.DRG.1 □NA

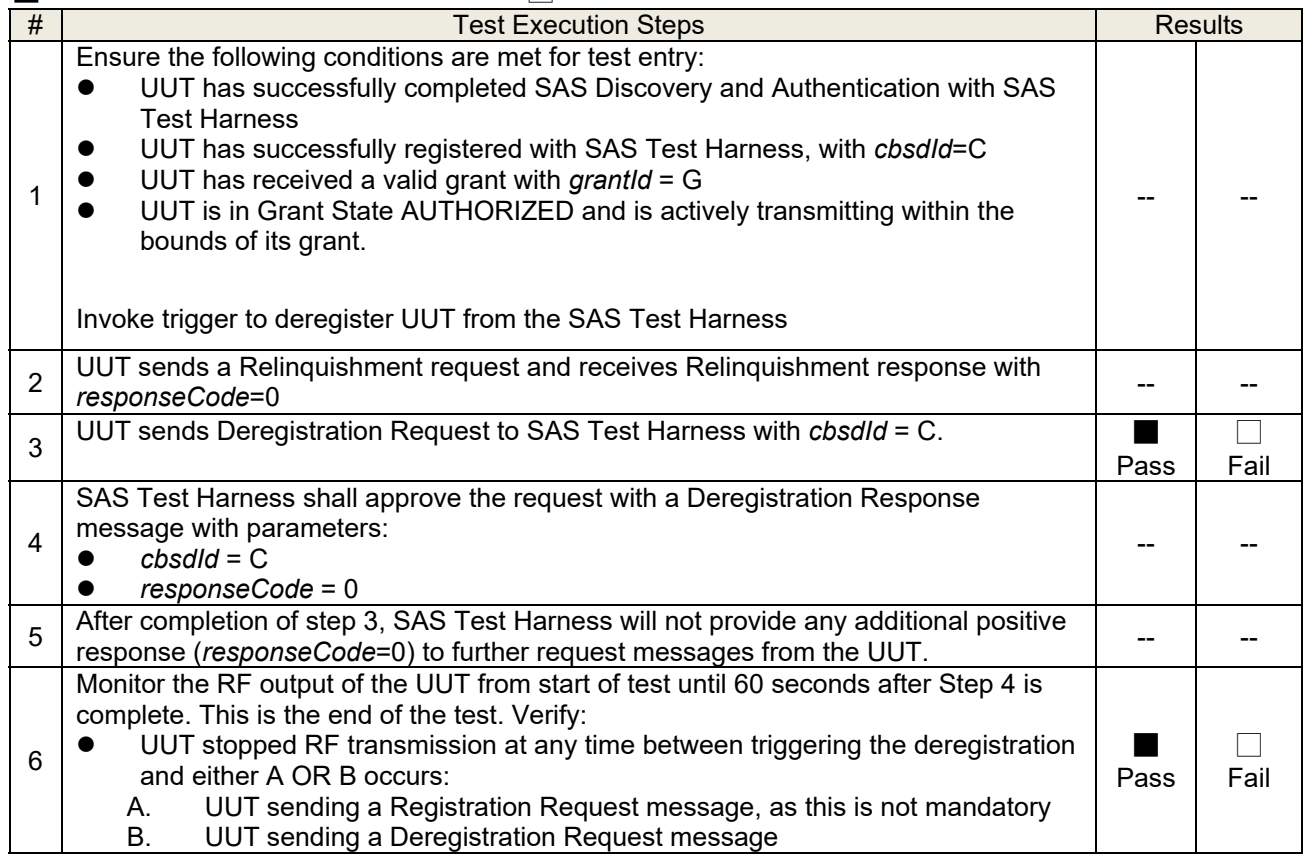

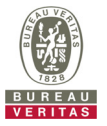

#### **4.7.6 CBSD Security Validation**

#### **4.7.6.1 WINNF.FT.C.SCS.1**

■Test Case ID : WINNF.FT.C.SCS.1 □NA

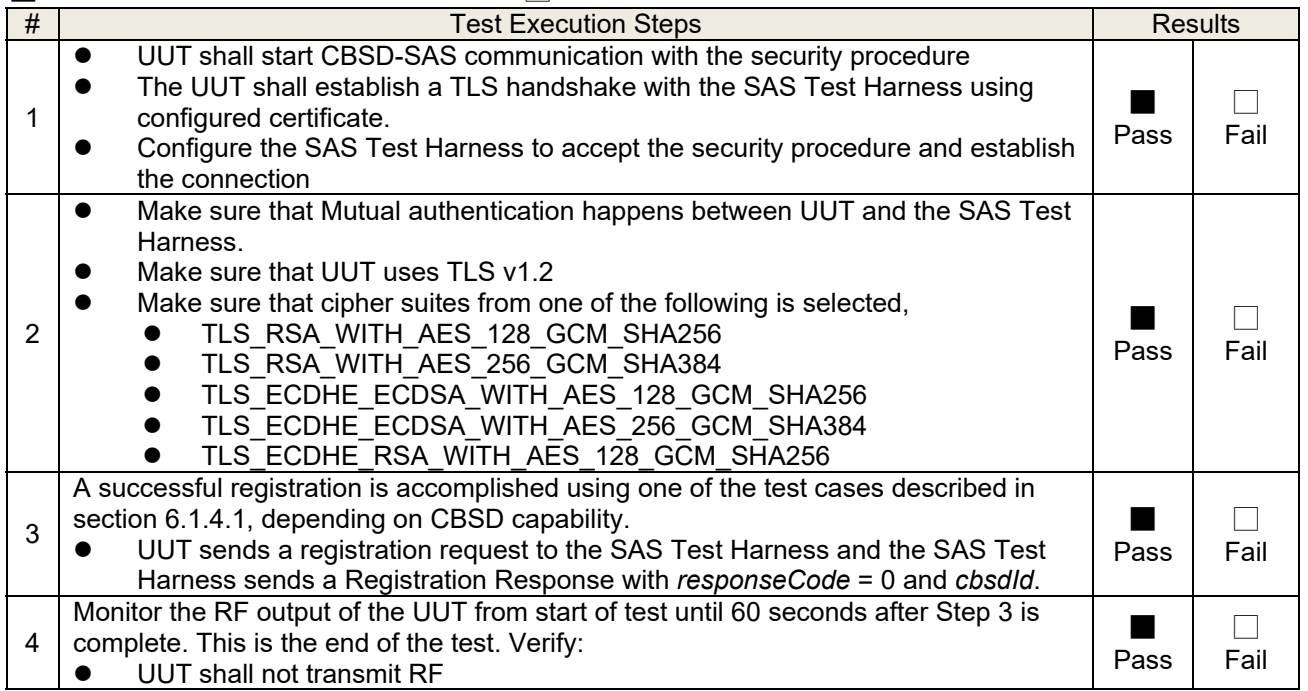

#### Wireshark Capture Example for Test Case :

**COMAKE SURE THAT UUT USES TLS V1.2**<br>
SCS.1.pcapng [Wireshark 1.12.7-Sercomm.LTE.7 (Git Rev Unknown from unknown)]  $\overline{a}$  $\times$ 00 4 N 4 B B X 2 | 0, 4 + 0 T 4 | B B Q Q Q E | @ B & X | B Filter:  $\frac{1}{2}$  tcp.port == 5000 && ip.addr == 172.10.101 && ssl  $\vee$  Expression... Clear Apply Save Source<br>172.10.10.212 Destination<br>172.10.10.101<br>172.10.10.212 Protocol No. Time Length Info 18 18. **TLSV1.2**<br>TLSV1.2 246 Crient Refio<br>3359 Server Hello, Certificate, Server Key Exchange, Certificate Reques 19 18, 651647000 172, 10, 10, 101 21 18.682140000<br>22 18.682143000<br>24 18.691489000<br>26 18.693401000 172.10.10.212<br>172.10.10.212<br>172.10.10.101 172.10.10.212<br>172.10.10.101<br>172.10.10.212 TLSV1.2<br>TLSV1.2<br>TLSV1.2<br>TLSV1.2 Spays ever hero, certificate, client key Exchange<br>1514 Certificate, client key Exchange<br>1550 New Session Ticket, change cipher Spec, Encrypted Handshake Message<br>1560 New Session Ticket, change cipher Spec, Encrypted Handsh 172.10.10.212 172.10.10.101 TLSV1.2 84 Application Data<br>TLSV1.2 85 Encrypted Alert<br>TLSV1.2 266 Client Hello<br>TLSV1.2 3387 Server Hello, Certificate, Server Key Exchange, Certificate Reques1<br>TLSV1.2 1514 Certificate<br>TLSV1.2 338 Certificate Verify<br>TLSV1 172.10.10.212 172.10.10.101 28 18, 693864000 50 21, 315633000<br>51 21, 325329000<br>54 21, 354883000<br>55 21, 354884000 172.10.10.212 172.10.10.101 172.10.10.101 172.10.10.212 172.10.10.212<br>172.10.10.212<br>172.10.10.101 172.10.10.101 57 21.356884000<br>58 21.361367000 172.10.10.212<br>172.10.10.101 172.10.10.212 60 21.429250 172.10.10.101 172.10.10.212  $TLSV1.2$ 100 Application Data<br>539 Application Data, Application Data, Application Data, Application IV 62 21.470751000 172.10.10.101 172.10.10.212 **TLSV1.2** ⊞ Frame 18: 248 bytes on wire (1984 bits), 248 bytes captured (1984 bits) on interface 0<br>⊡ Ethernet II, Src: 74:93:da:06:01:26 (74:93:da:06:01:26), Dst: Sony\_5c:5a:6a (f0:bf:97:5c:5a:6a)<br>⊞ Internet Protocol Version 4, Sr Secure Sockets Layer F0 bf 97 5c 5a 6a 74 93 da 06 01 26 08 00 45 00<br>00 ea 99 ad 40 00 40 06 33 13 ac 0a 0a d4 ac 0a<br>0a 65 9a f2 13 88 ea 39 8d ef 1f 2a d6 2a 50 18<br>00 10 d2 a3 00 00 16 03 01 00 bd 01 00 00 b9 03<br>03 23 55 44 5f 5d d4 f6 14 af Ë  $\ddot{\phantom{0}}$ 

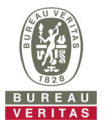

## **4.7.6.2 WINNF.FT.C.SCS.2**

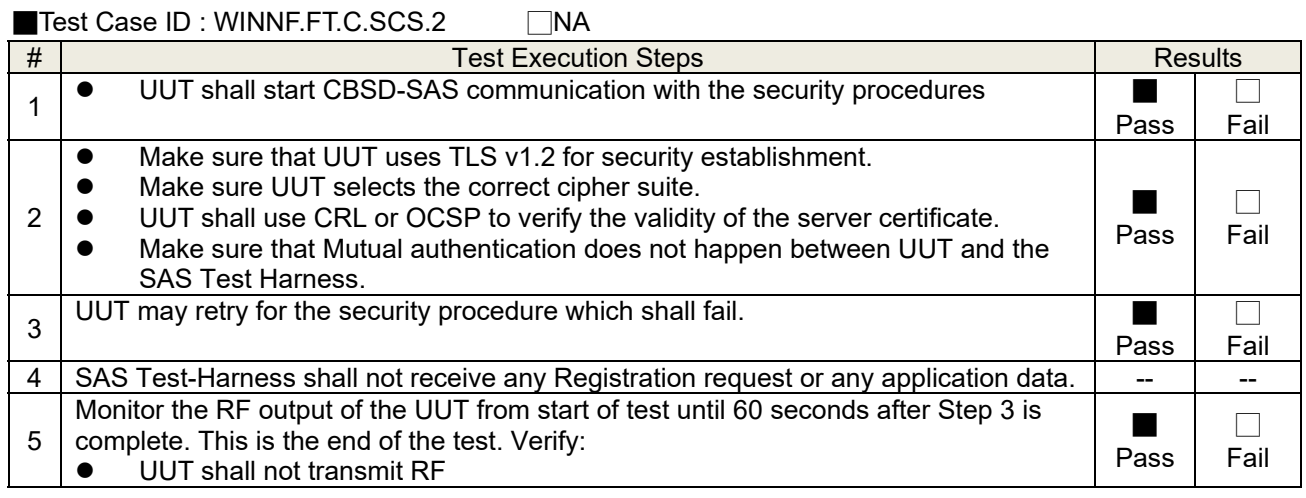

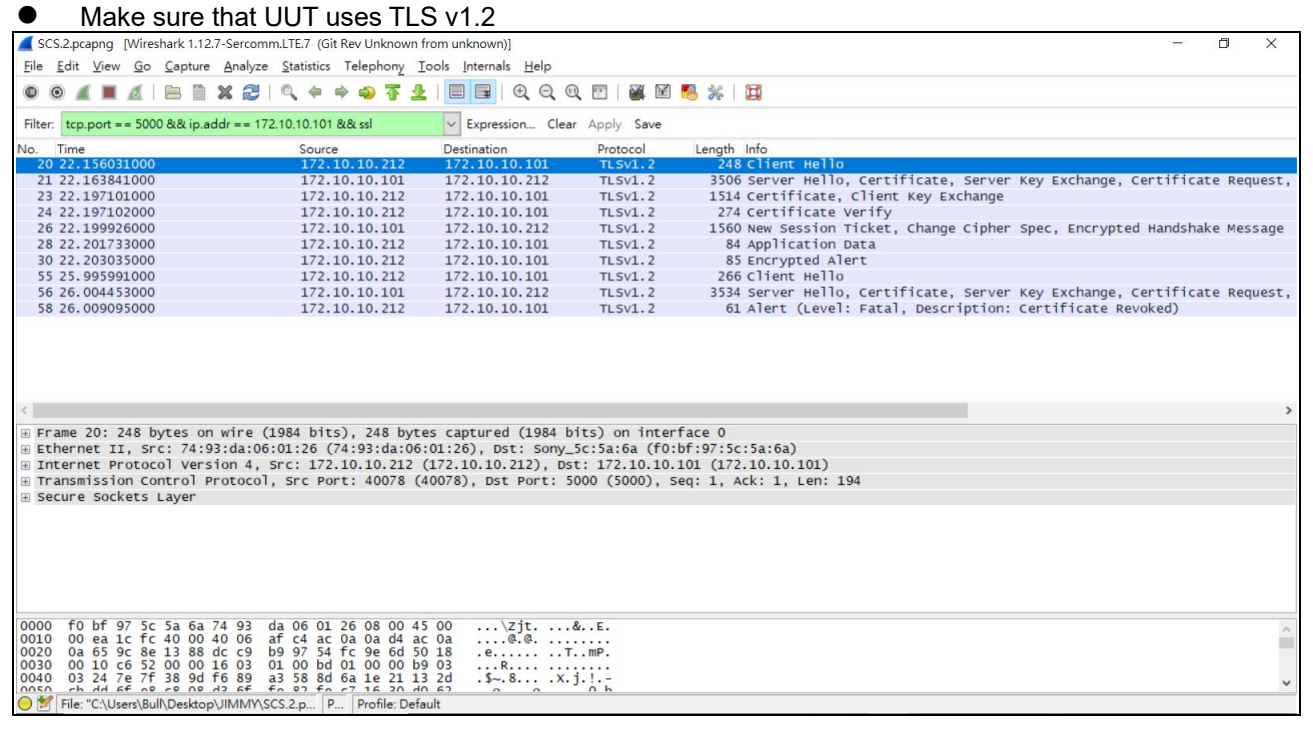

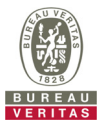

## **4.7.6.3 WINNF.FT.C.SCS.3**

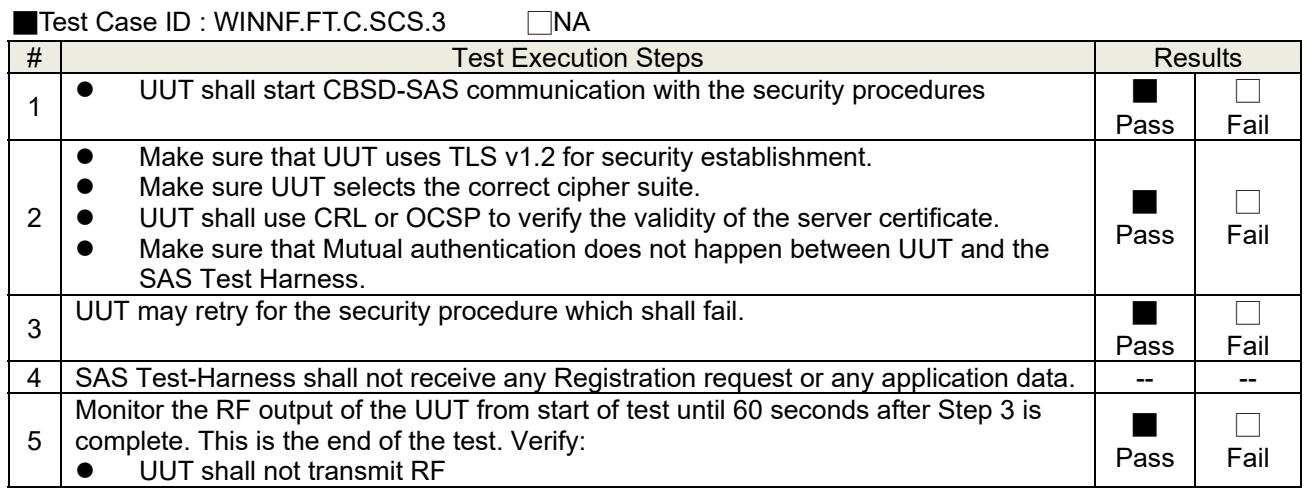

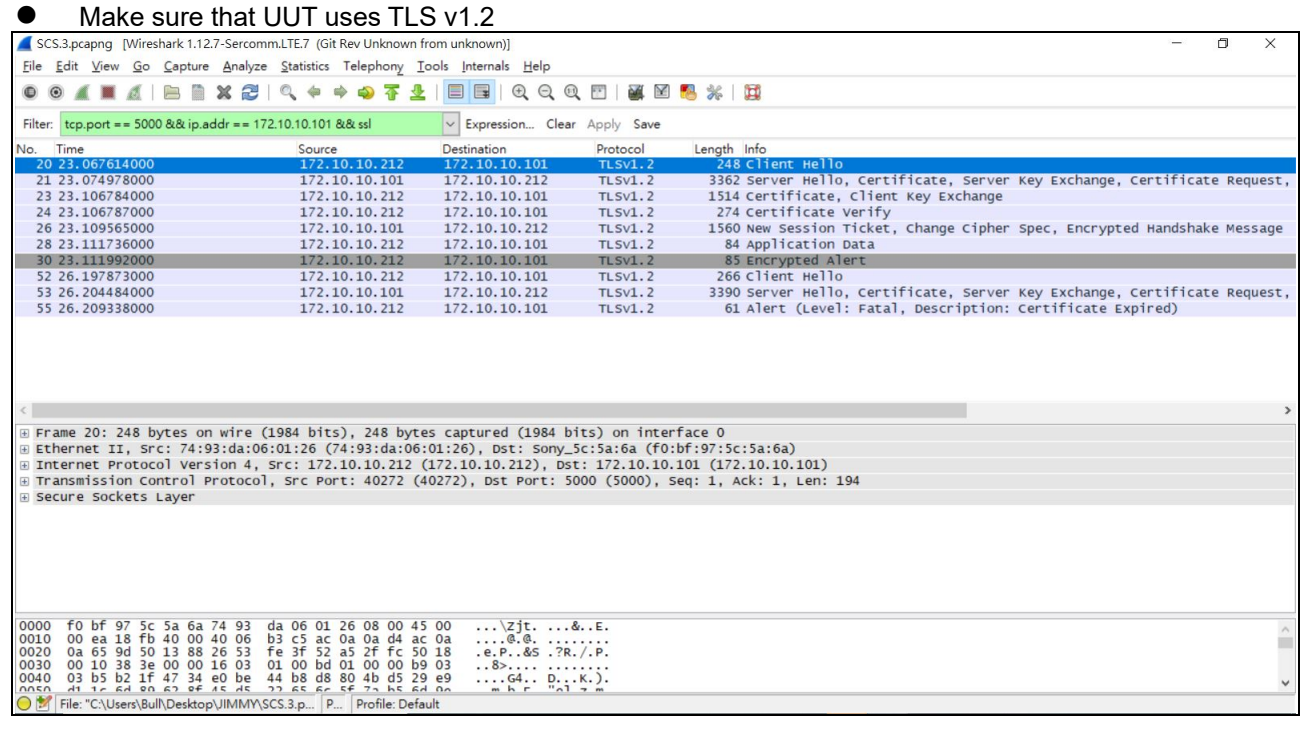

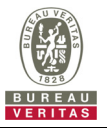

## **4.7.6.4 WINNF.FT.C.SCS.4**

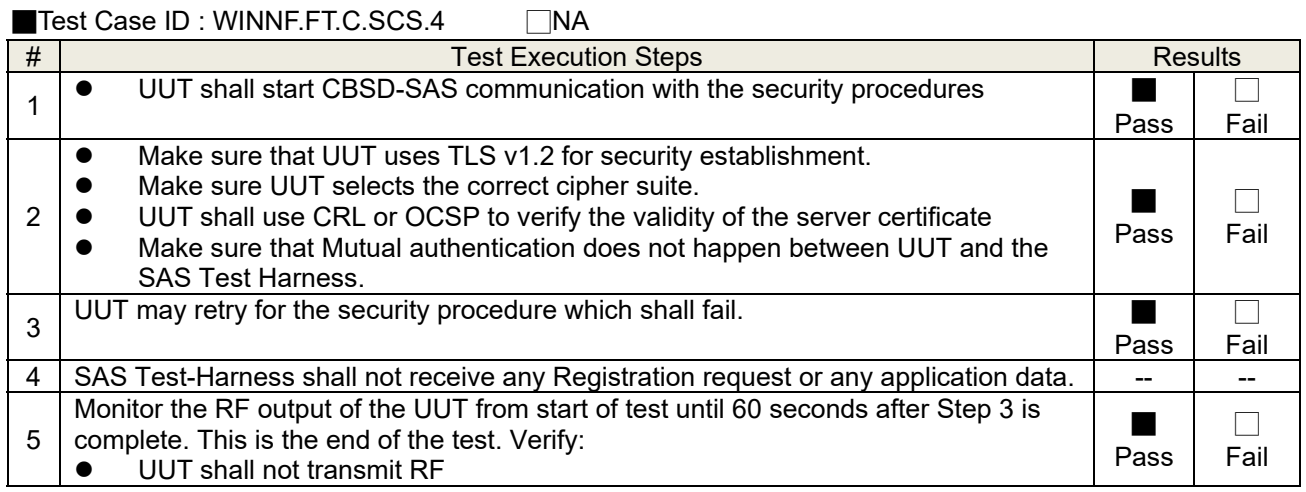

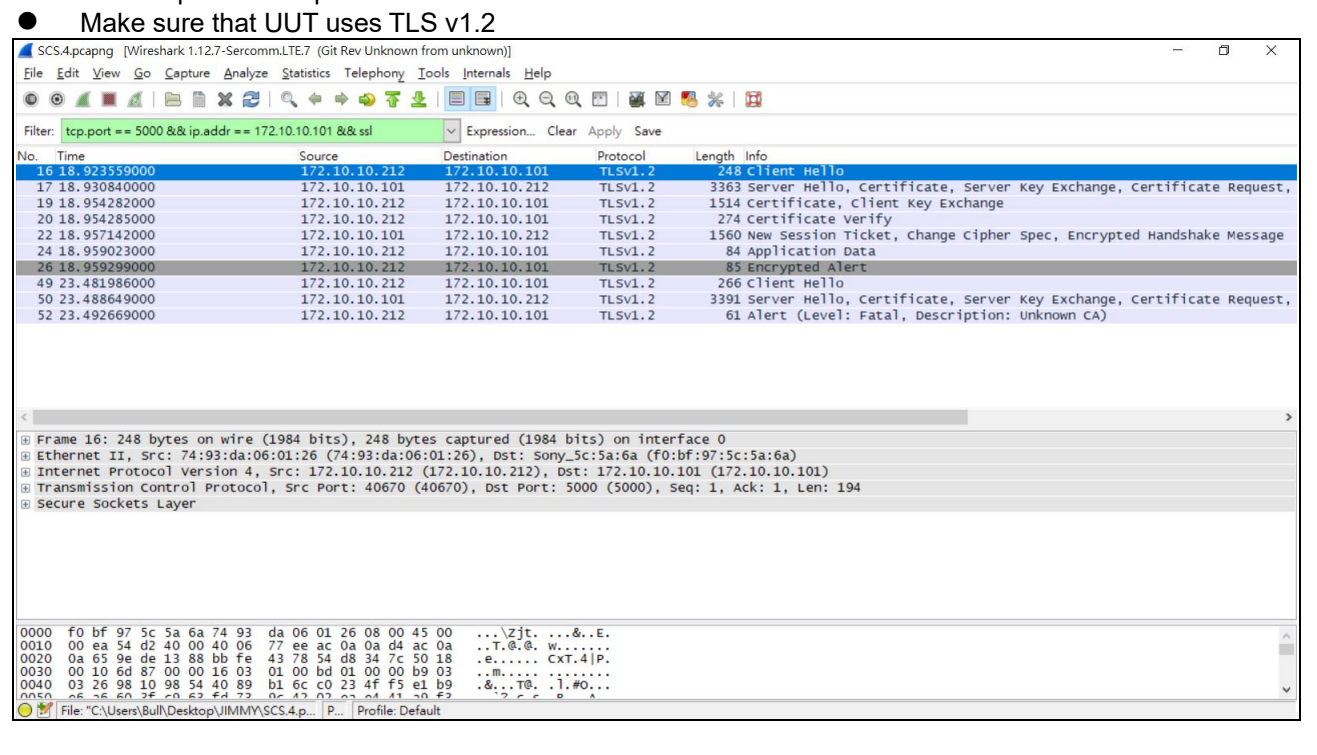

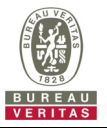

## **4.7.6.5 WINNF.FT.C.SCS.5**

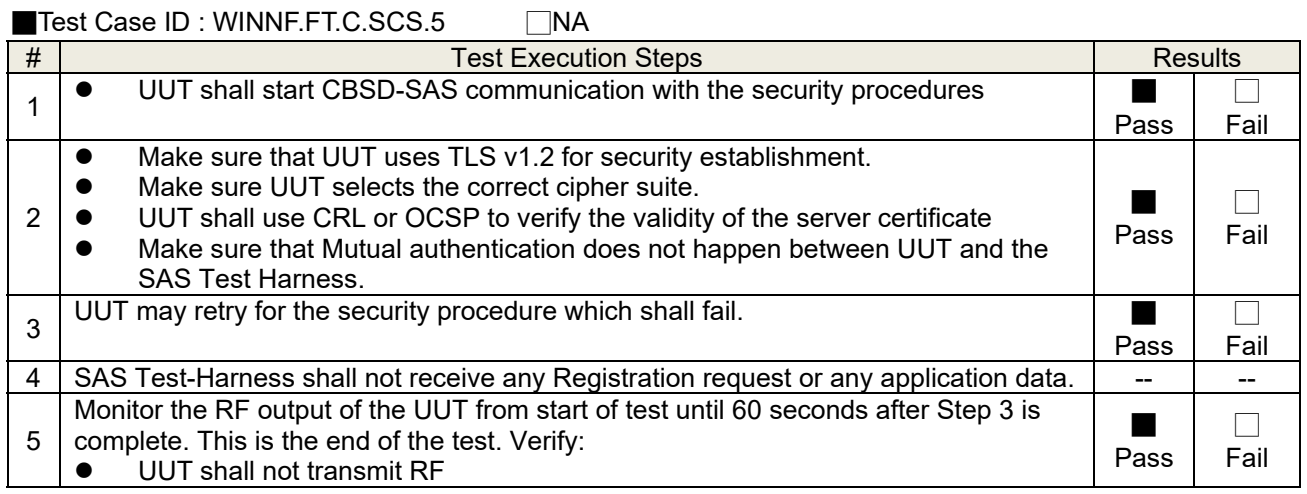

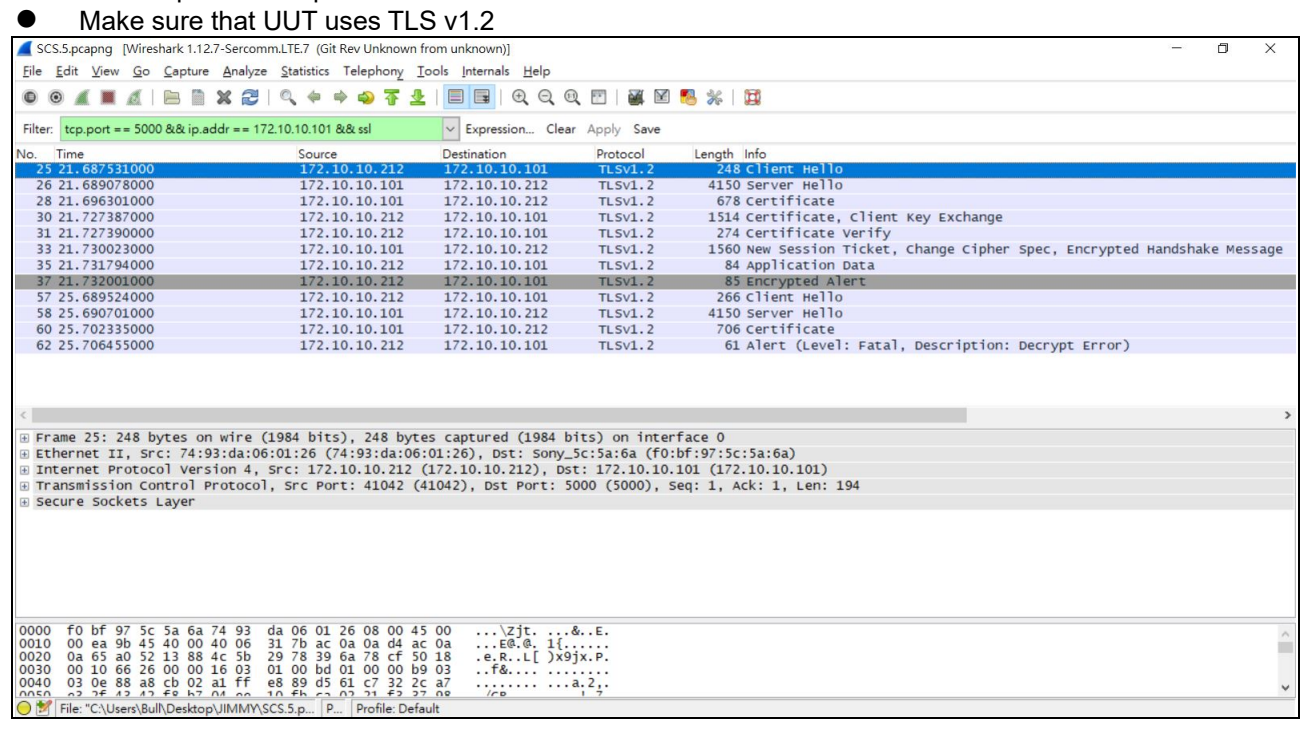

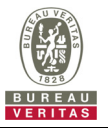

#### **4.7.7 CBSD RF Power Measurement**

## **4.7.7.1 WINNF.PT.C.HBT.1**

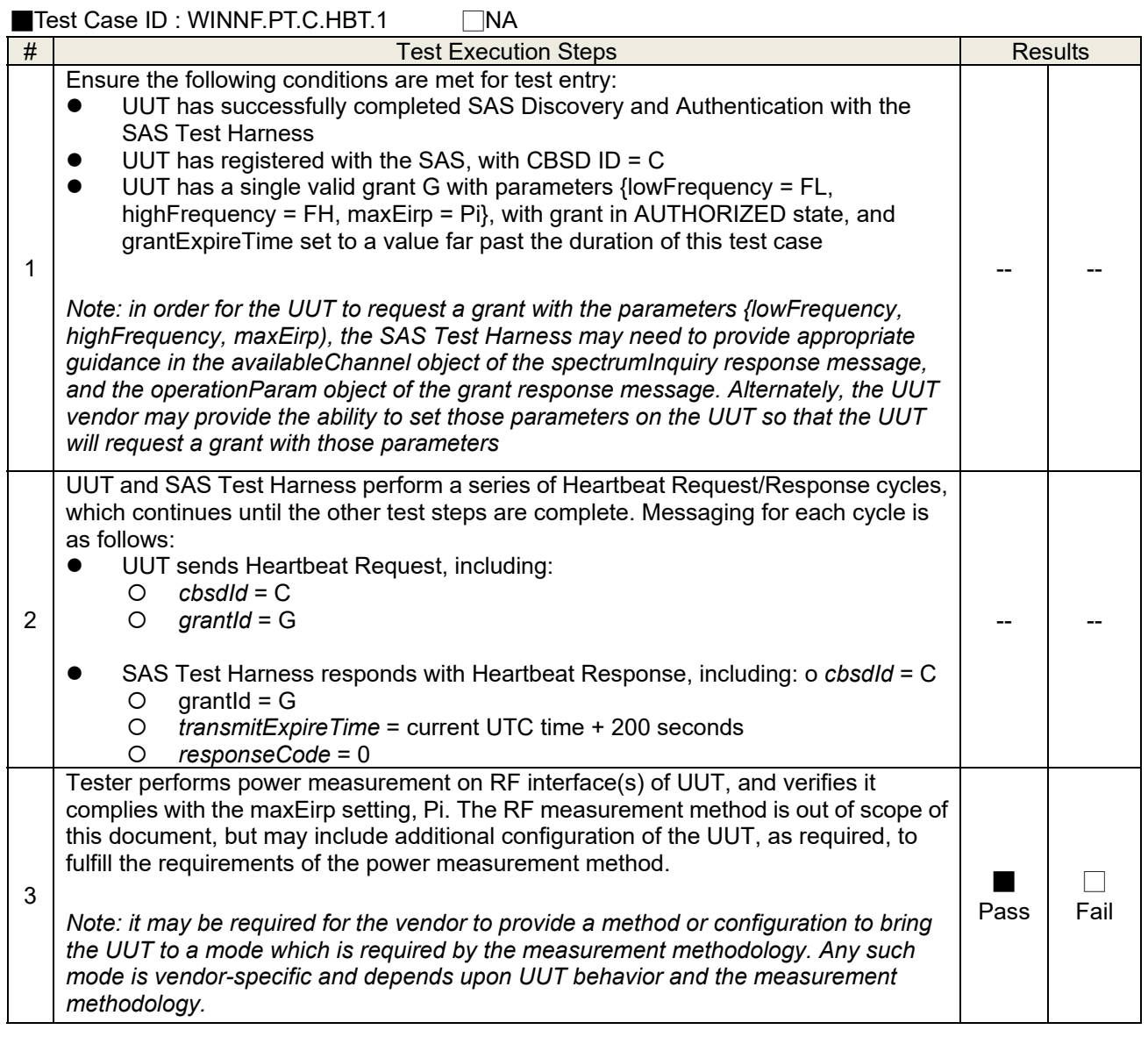

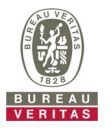

RF measurement plot for Test Case :

● Tester performs power measurement on RF interface(s) of UUT, and verifies it complies with the maxEirp setting, Pi. The RF measurement method is out of scope of this document, but may include additional configuration of the UUT, as required, to fulfill the requirements of the power measurement method.

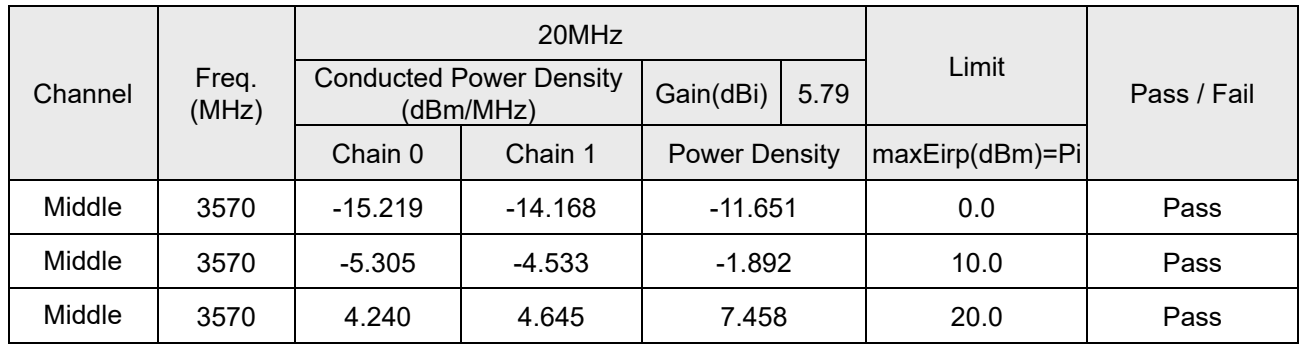

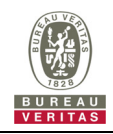

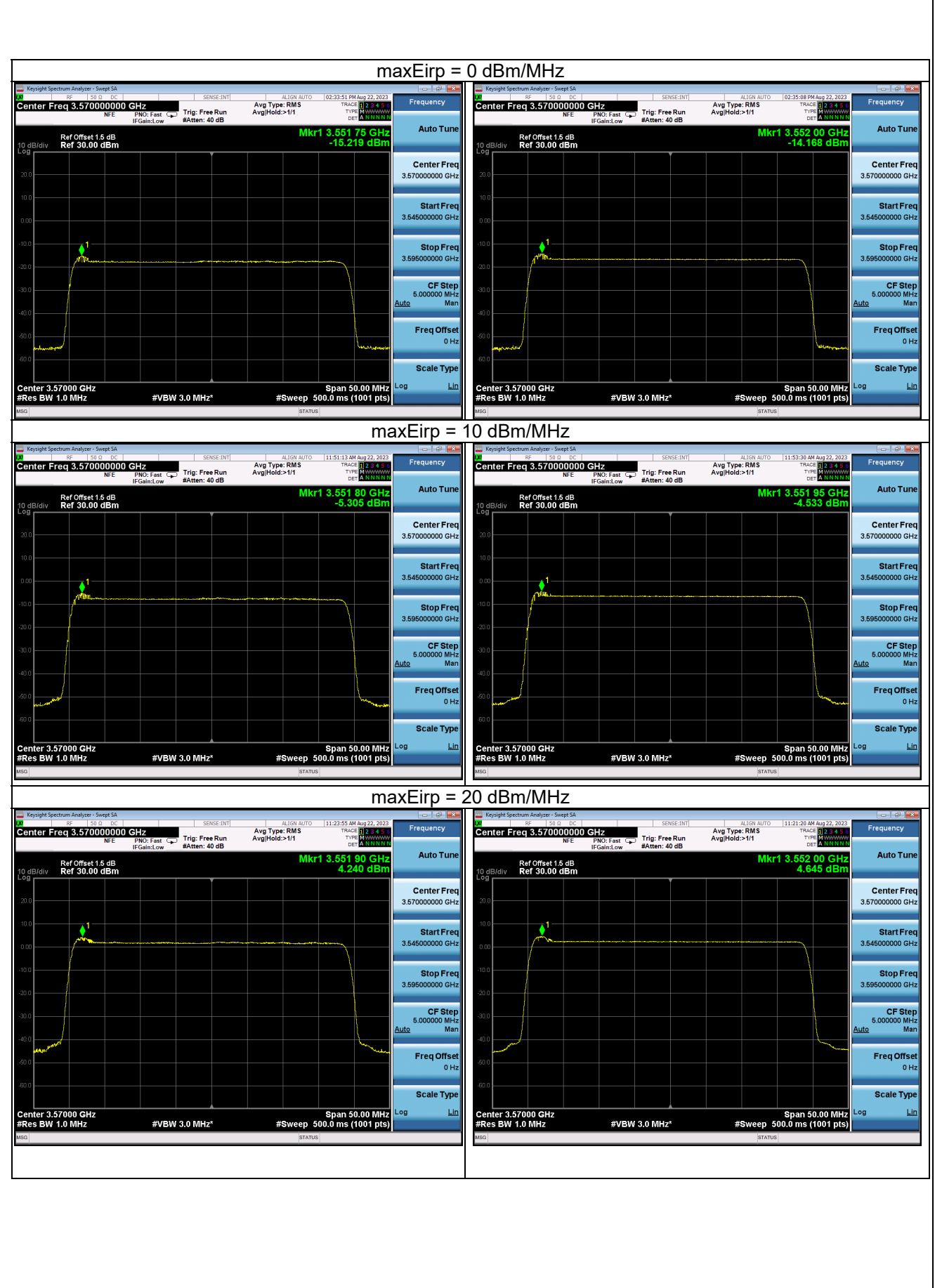

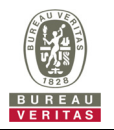

# **5 Pictures of Test Arrangements**

Please refer to the attached file (Test Setup Photo).

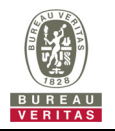

# **6 WInnForum Logs**

Please refer to the attached file (Test Logs).

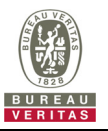

#### **Appendix – Information of the Testing Laboratories**

We, Bureau Veritas Consumer Products Services (H.K.) Ltd., Taoyuan Branch, were founded in 1988 to provide our best service in EMC, Radio, Telecom and Safety consultation. Our laboratories are accredited and approved according to ISO/IEC 17025.

If you have any comments, please feel free to contact us at the following:

# **Lin Kou EMC/RF Lab**

Tel: 886-2-26052180 Fax: 886-2-26051924 **Hsin Chu EMC/RF Lab/Telecom Lab**  Tel: 886-3-6668565 Fax: 886-3-6668323

**Hwa Ya EMC/RF/Safety Lab**  Tel: 886-3-3183232 Fax: 886-3-3270892

**Email:** service.adt@tw.bureauveritas.com **Web Site:** http://ee.bureauveritas.com.tw

The address and road map of all our labs can be found in our web site also.

**--- END ---**